# GFE - dgf-english

## Аукціони ФГВФО - англійський

- [Посилання на ТЗ процедури](https://gitlab.prozorro.sale/public-projects/documentations/-/blob/master/technical_specification/Deposit%20Guarantee%20Fund/dgf-english/dgf-english.md)
- [Інструкція для банків](https://docs.google.com/document/d/1mByFYkDHCtXvhTCXcdaNVNZtAjAUmiBIToMjAkTmVPQ/edit)
- [Timeline процедури](https://confluence-sale.prozorro.org/pages/viewpage.action?pageId=47450855)
- [Причини дискваліфікації](https://procedure-sandbox.prozorro.sale/api/dictionaries/dgfTerminationReason)
- [Причини скасування](https://procedure-sandbox.prozorro.sale/api/dictionaries/dgfCancellationReason)
- [prolongationReason](https://procedure-sandbox.prozorro.sale/api/dictionaries/prolongationReason)
- [legal\\_names](https://dgf-procedure-sandbox.prozorro.sale/api/legal_names/dgf-english)

#### Особливості процедури:

- Організатор аукціону Банк.
- Єдиний кабінет функціонал за допомогою якого Банку надається можливість створювати\редагувати\скасовувати електронні торги.
- Скасування підчас auctionPeriod
- Доступна пролонгація

## Таблиця змін

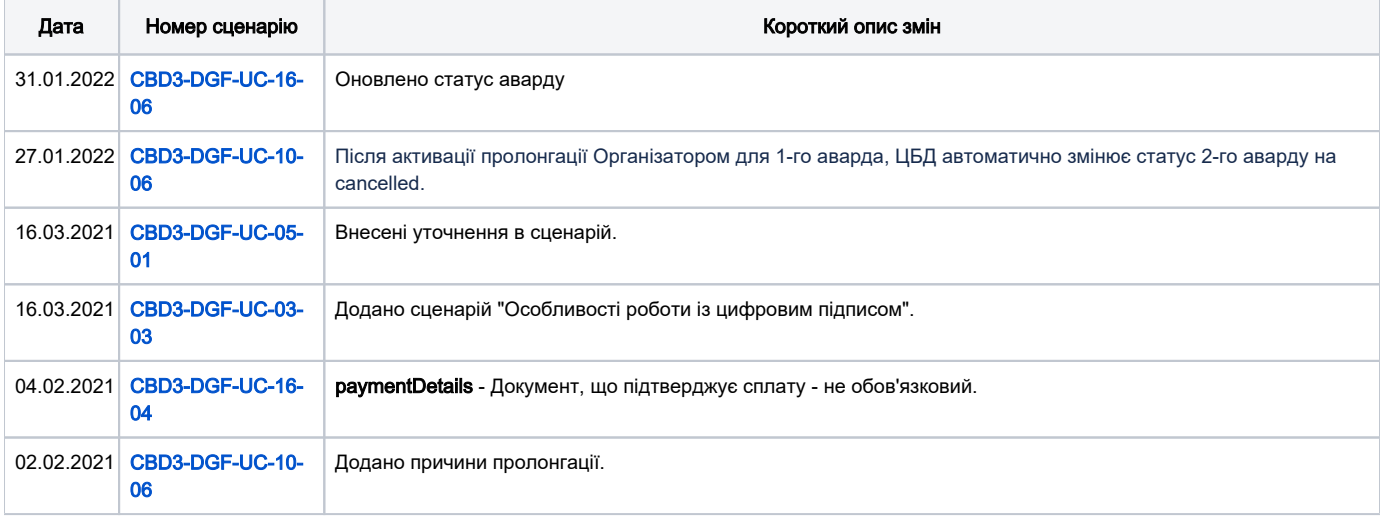

### [Зміст](#page-0-0)

<span id="page-0-0"></span>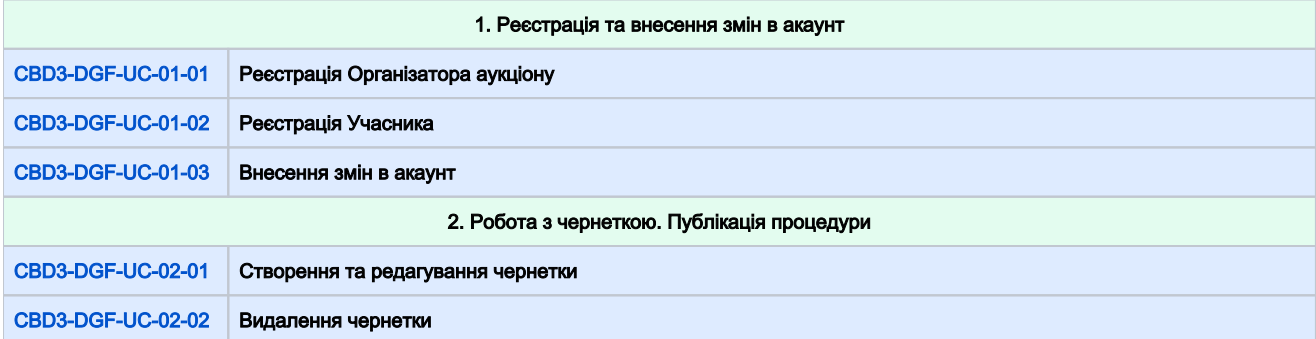

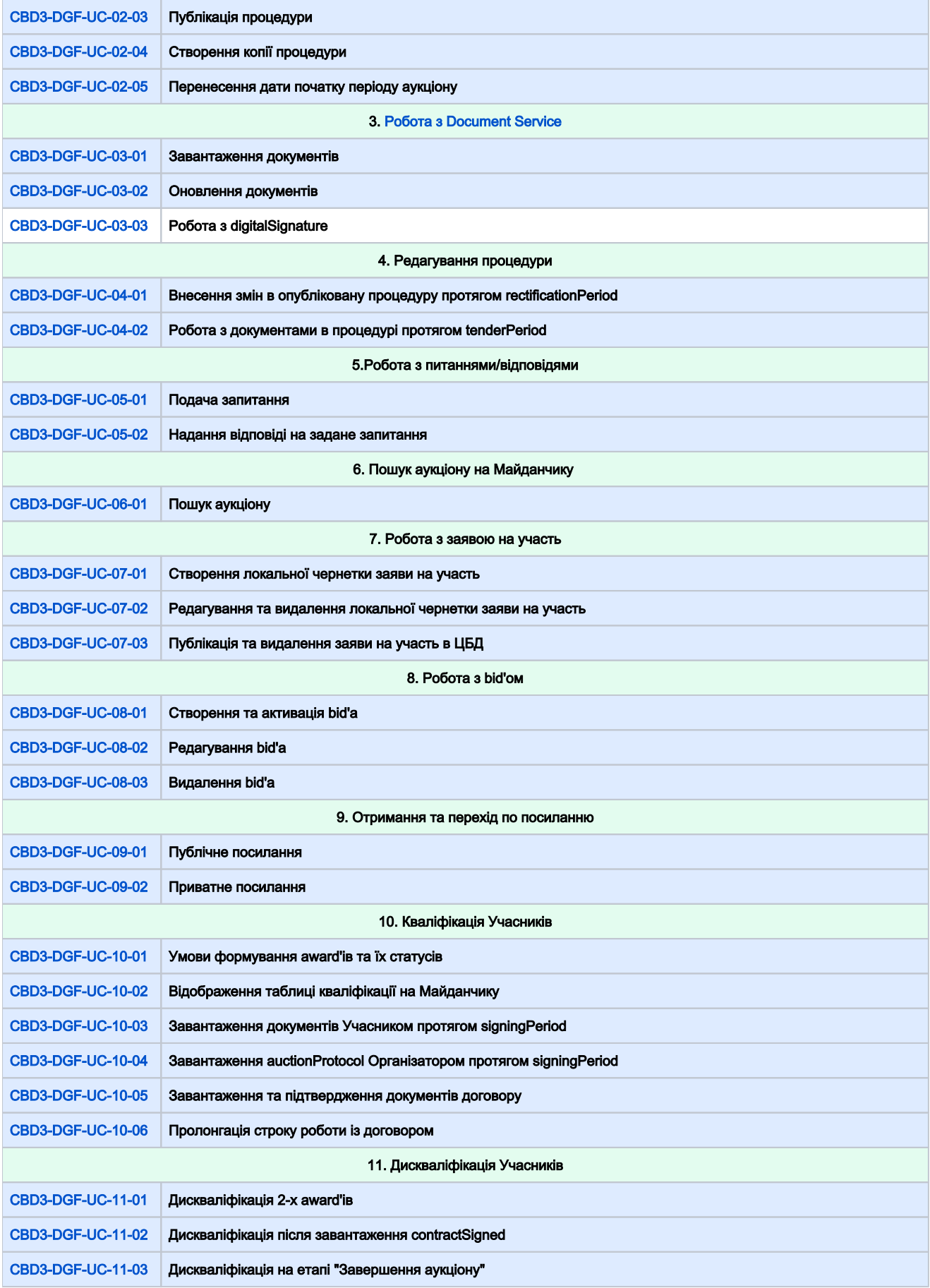

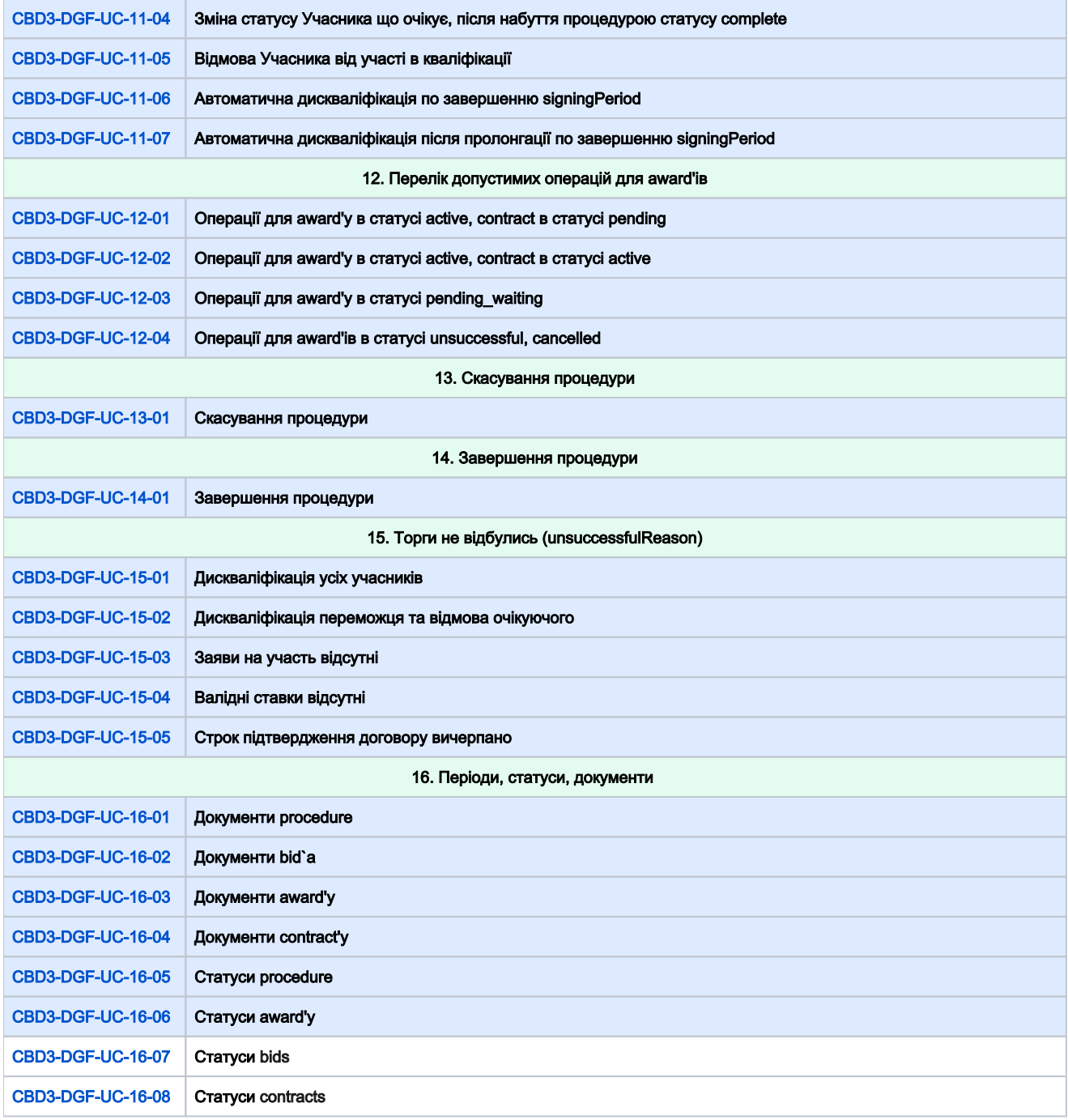

<span id="page-2-0"></span>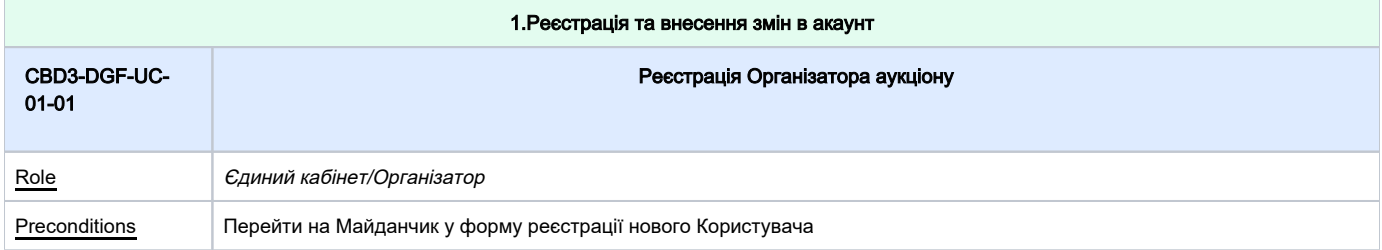

<span id="page-3-1"></span><span id="page-3-0"></span>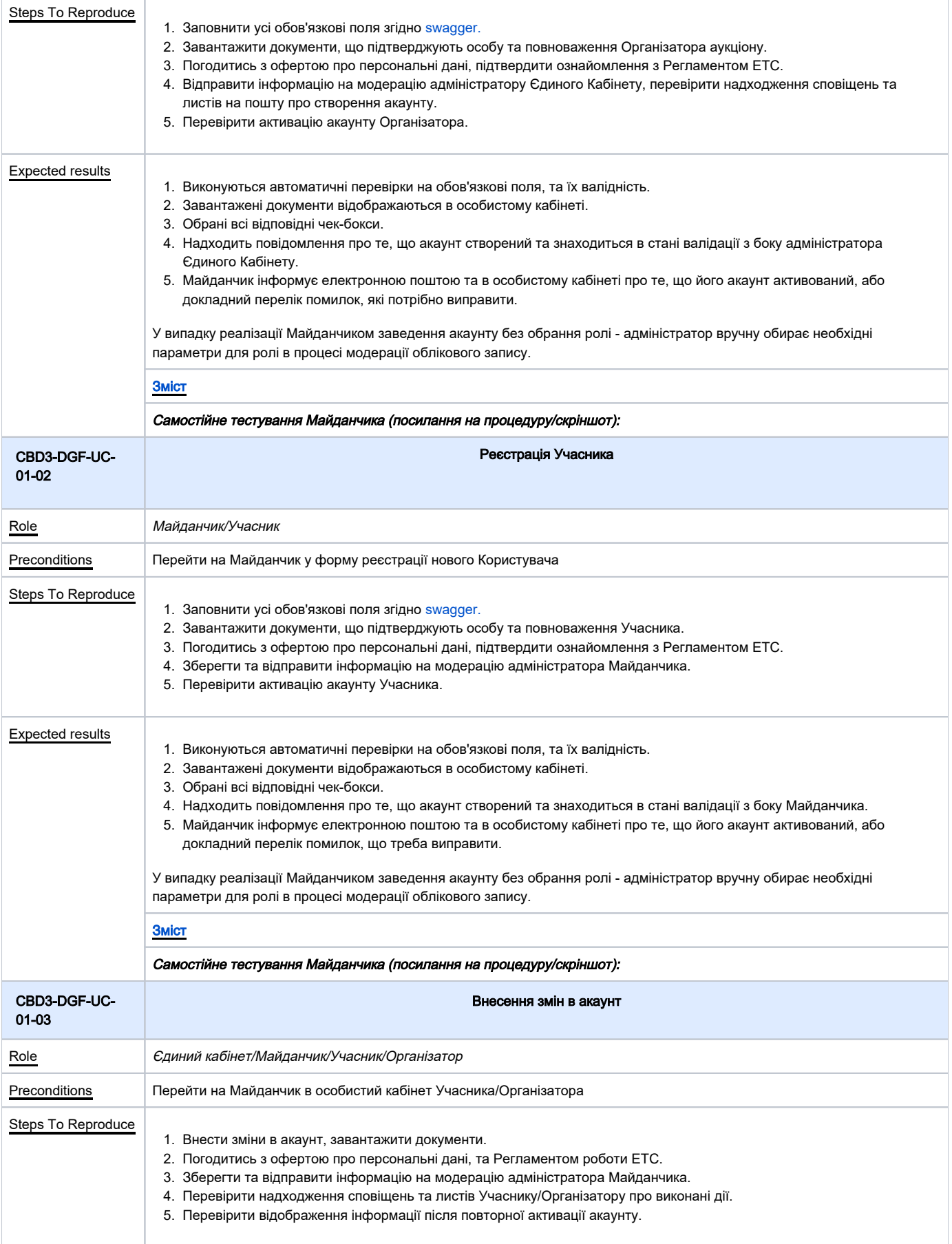

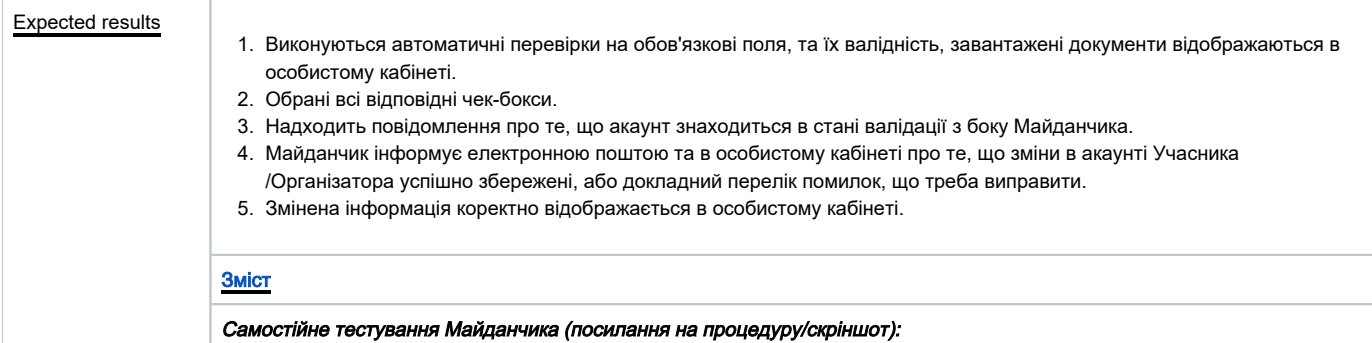

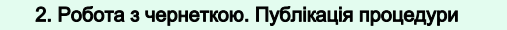

<span id="page-4-1"></span><span id="page-4-0"></span>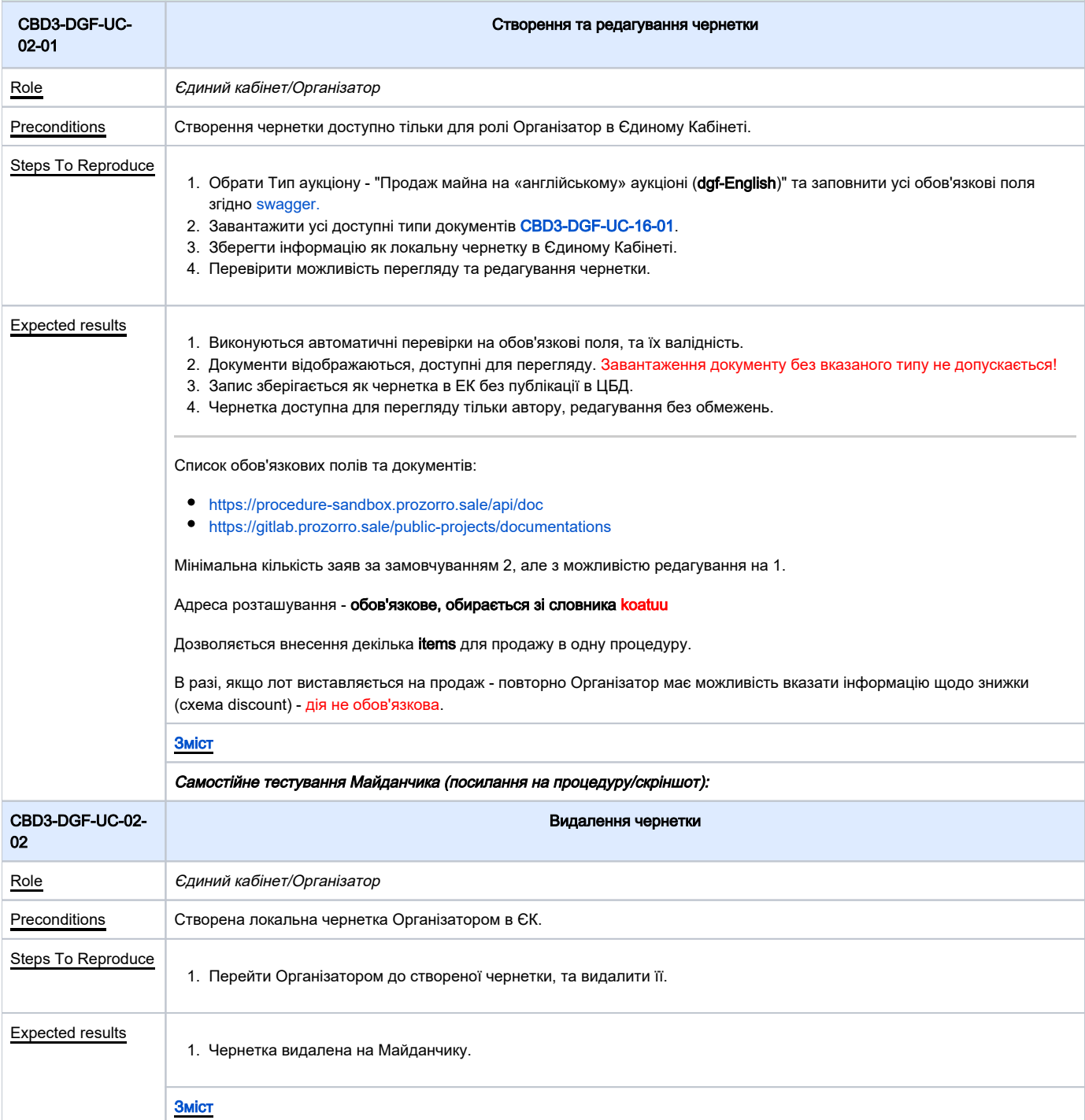

<span id="page-5-2"></span><span id="page-5-1"></span><span id="page-5-0"></span>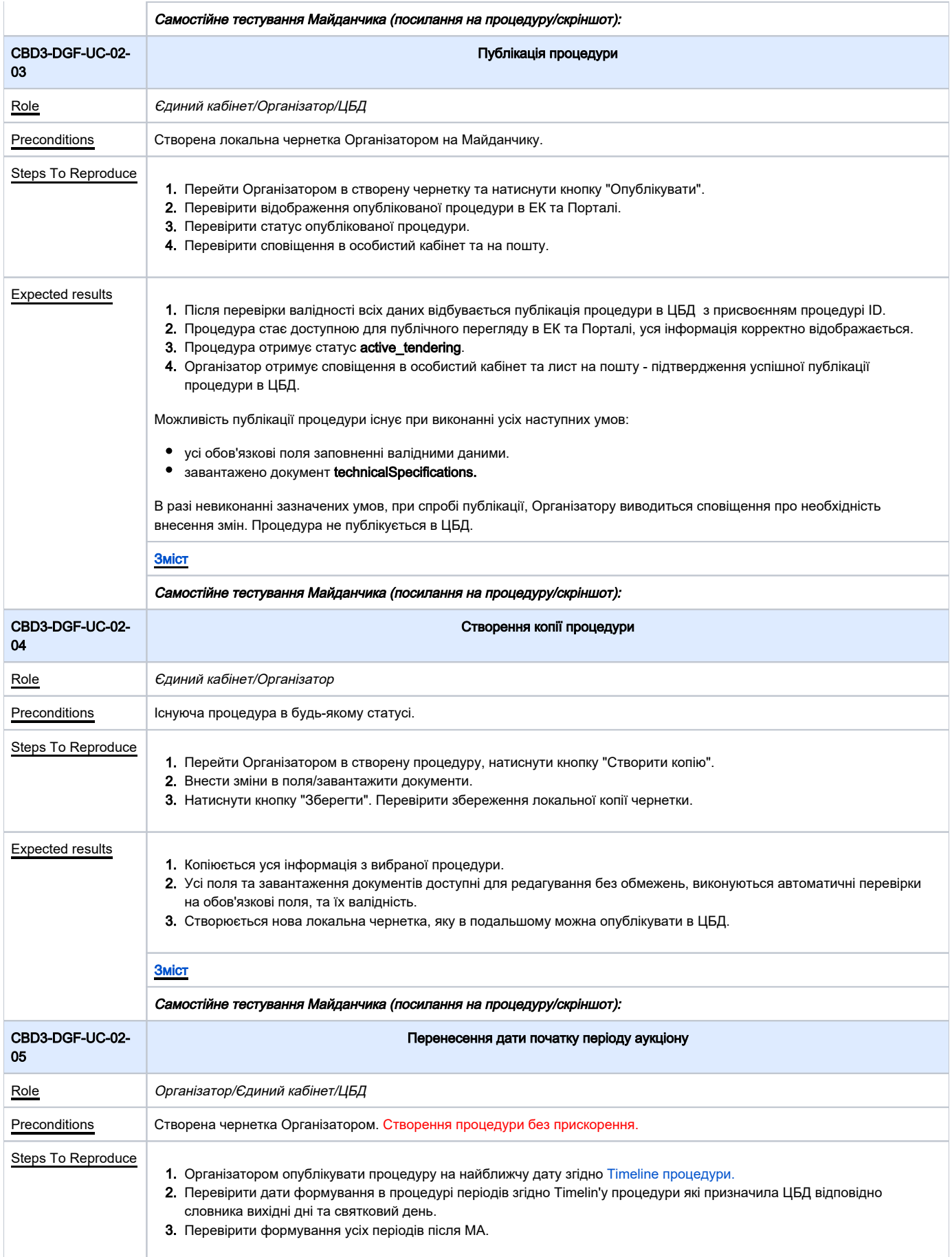

### Expected results

- 1. Процедури успішно опубліковано.
- 2. Дати періодів в процедурі відповідають Timelin'у процедури враховуючи данні словника вихідні дні та святковий день.
- 3. Періоди відповідають Timeline процедури.

#### [Зміст](https://confluence-sale.prozorro.org/pages/viewpage.action?pageId=66749650#id-%D0%A1%D1%86%D0%B5%D0%BD%D0%B0%D1%80%D1%96%D1%97dgfdutch-manual-%D0%97%D0%BC%D1%96%D1%81%D1%82)

### Самостійне тестування Майданчика (посилання на процедуру/скріншот):

<span id="page-6-2"></span><span id="page-6-1"></span>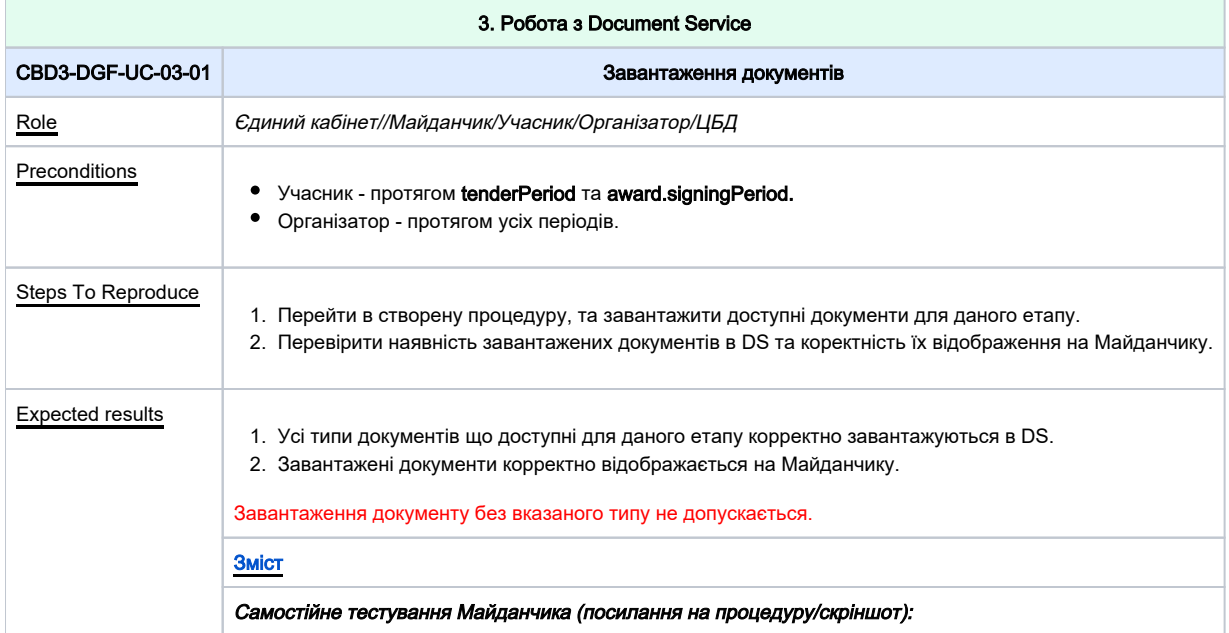

<span id="page-6-3"></span><span id="page-6-0"></span>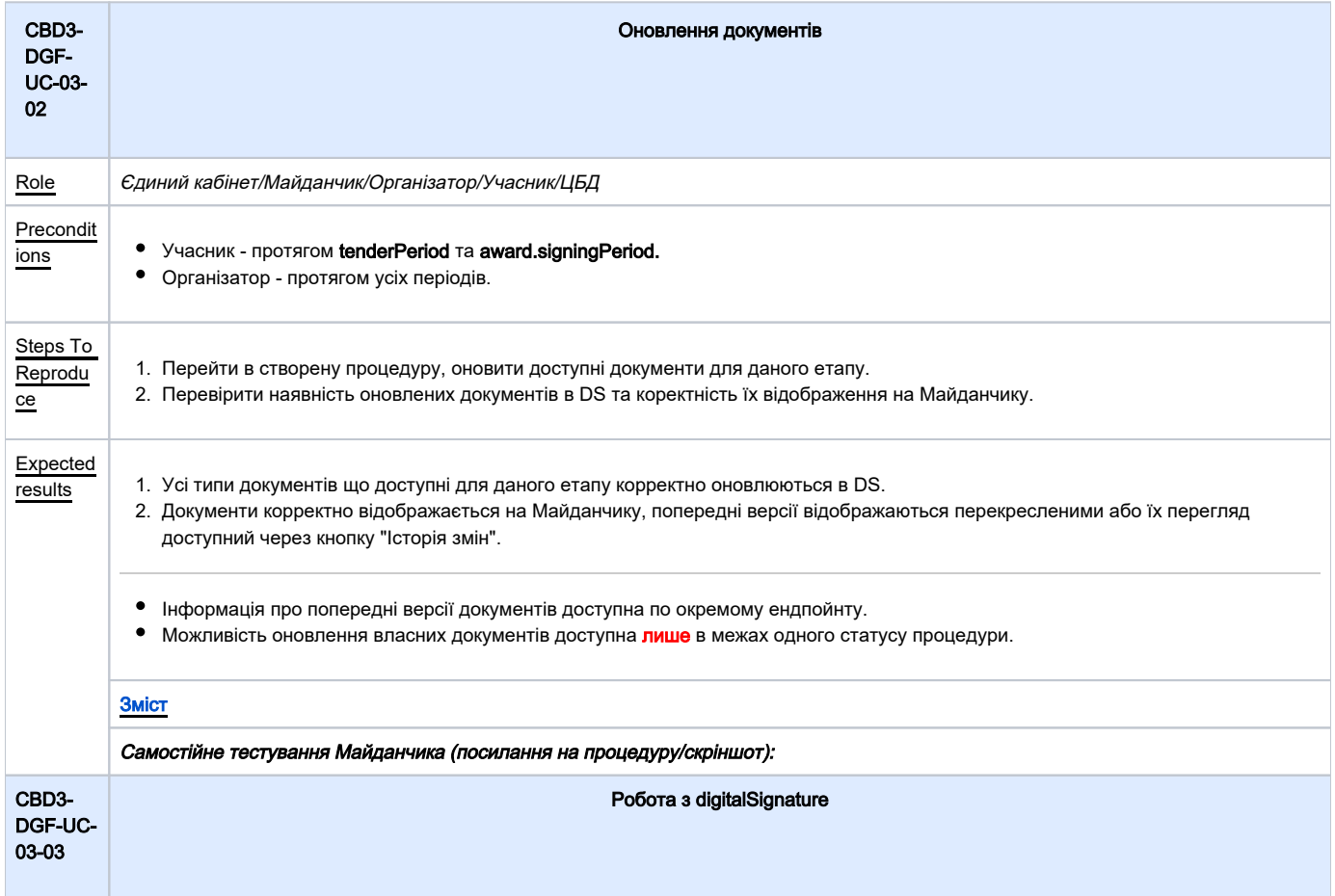

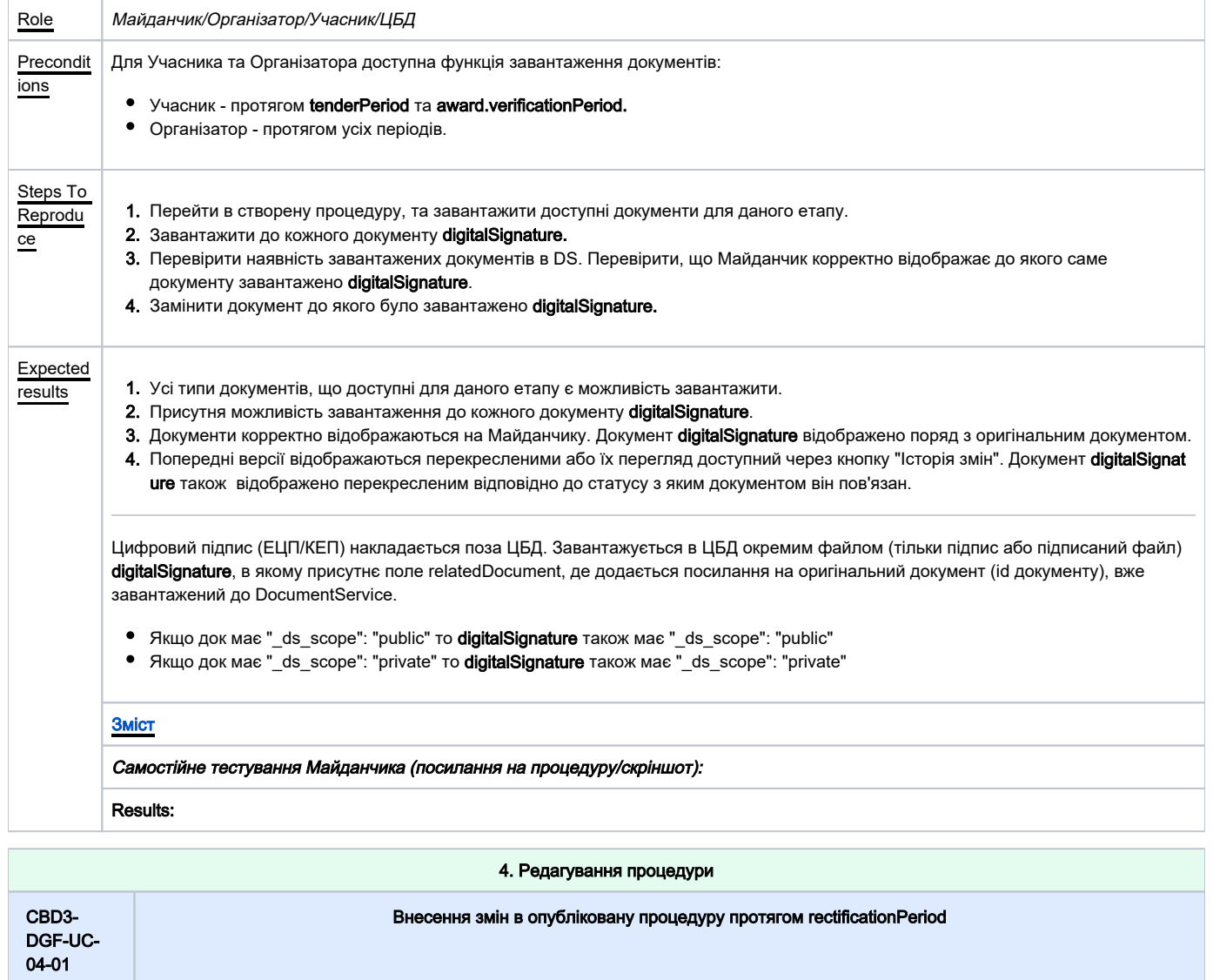

<span id="page-7-0"></span>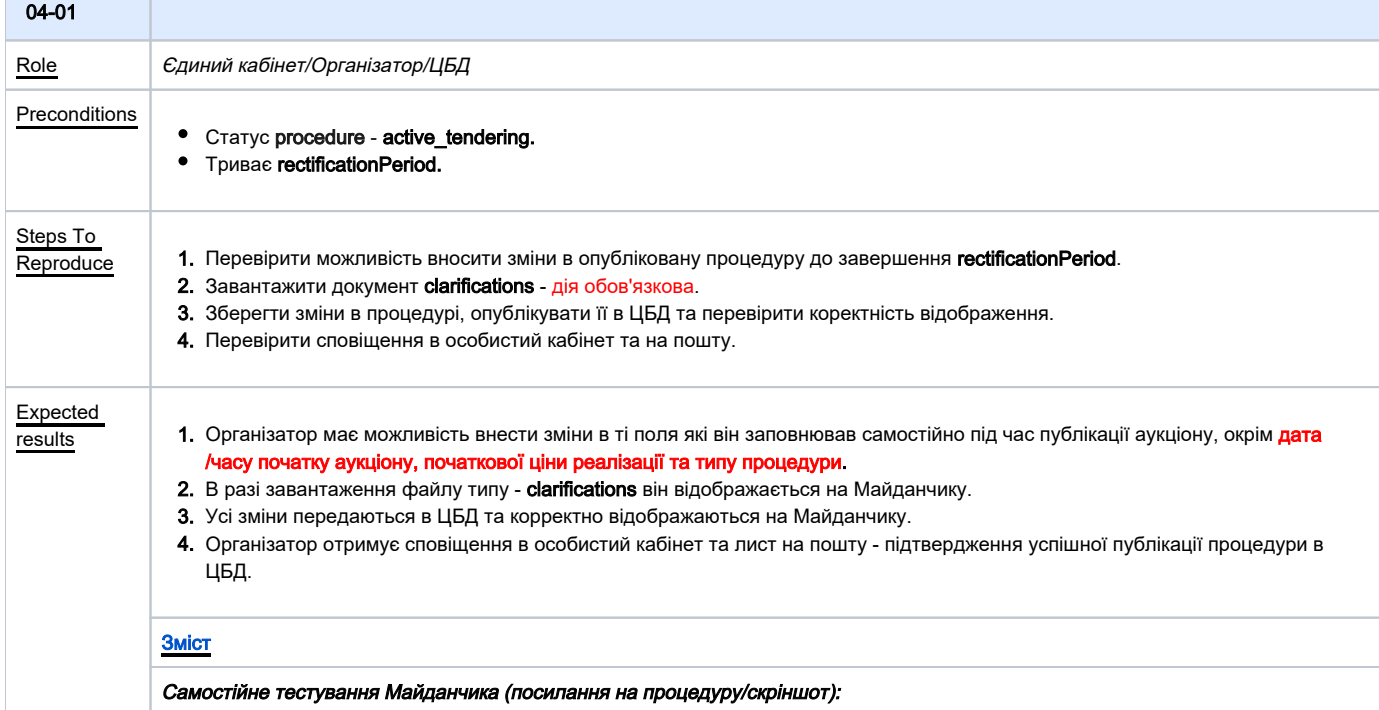

<span id="page-8-1"></span>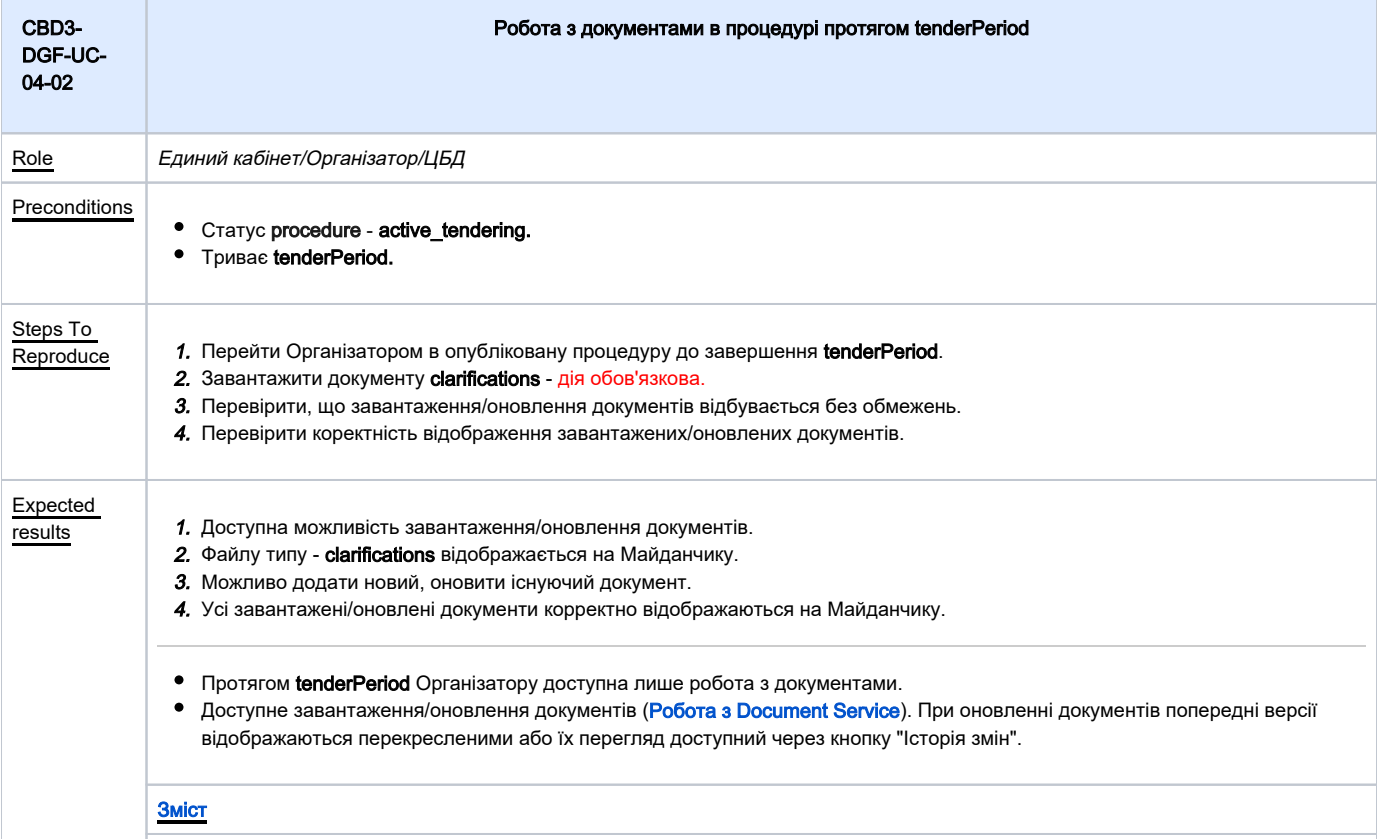

Самостійне тестування Майданчика (посилання на процедуру/скріншот):

<span id="page-8-0"></span>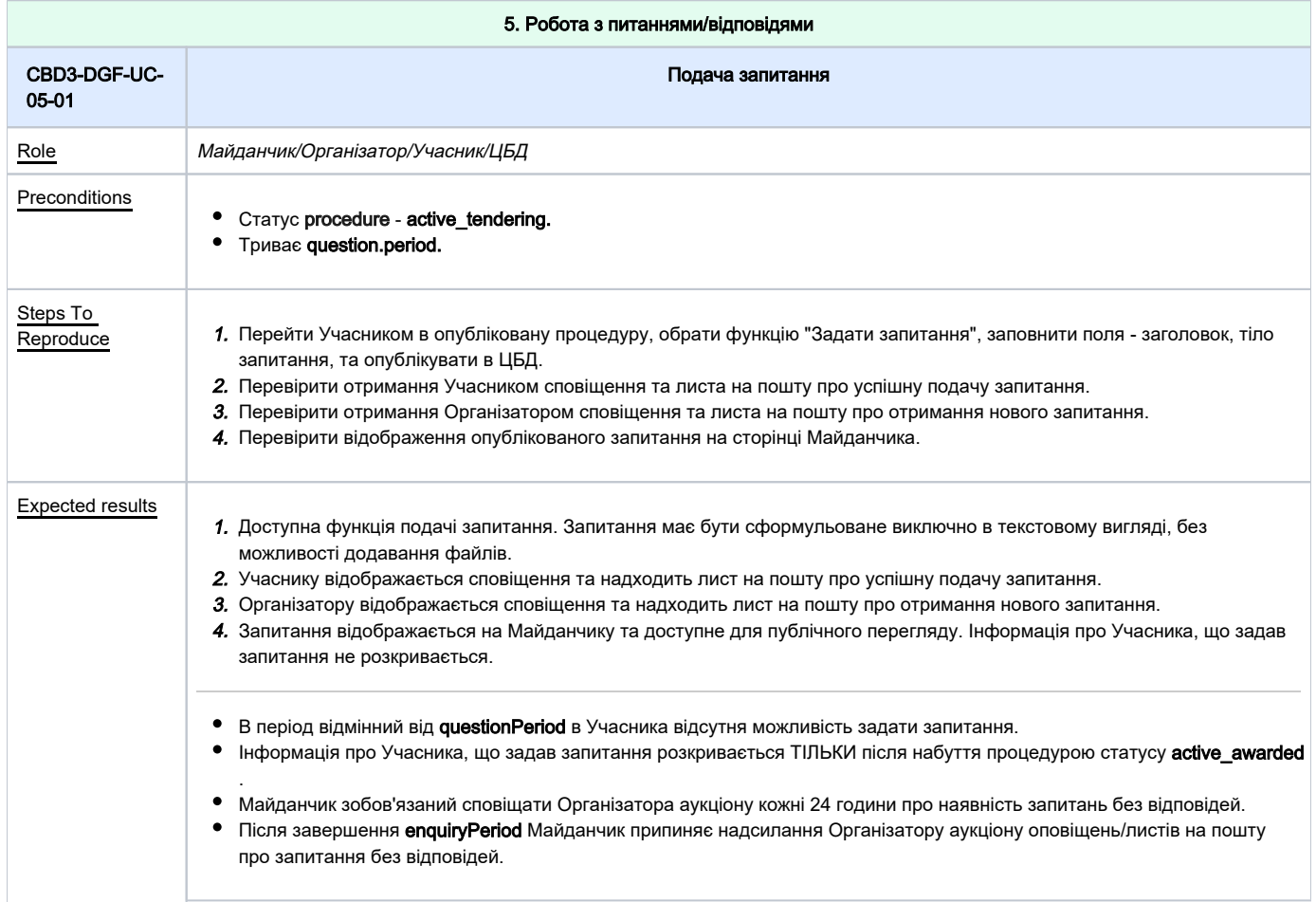

<span id="page-9-0"></span>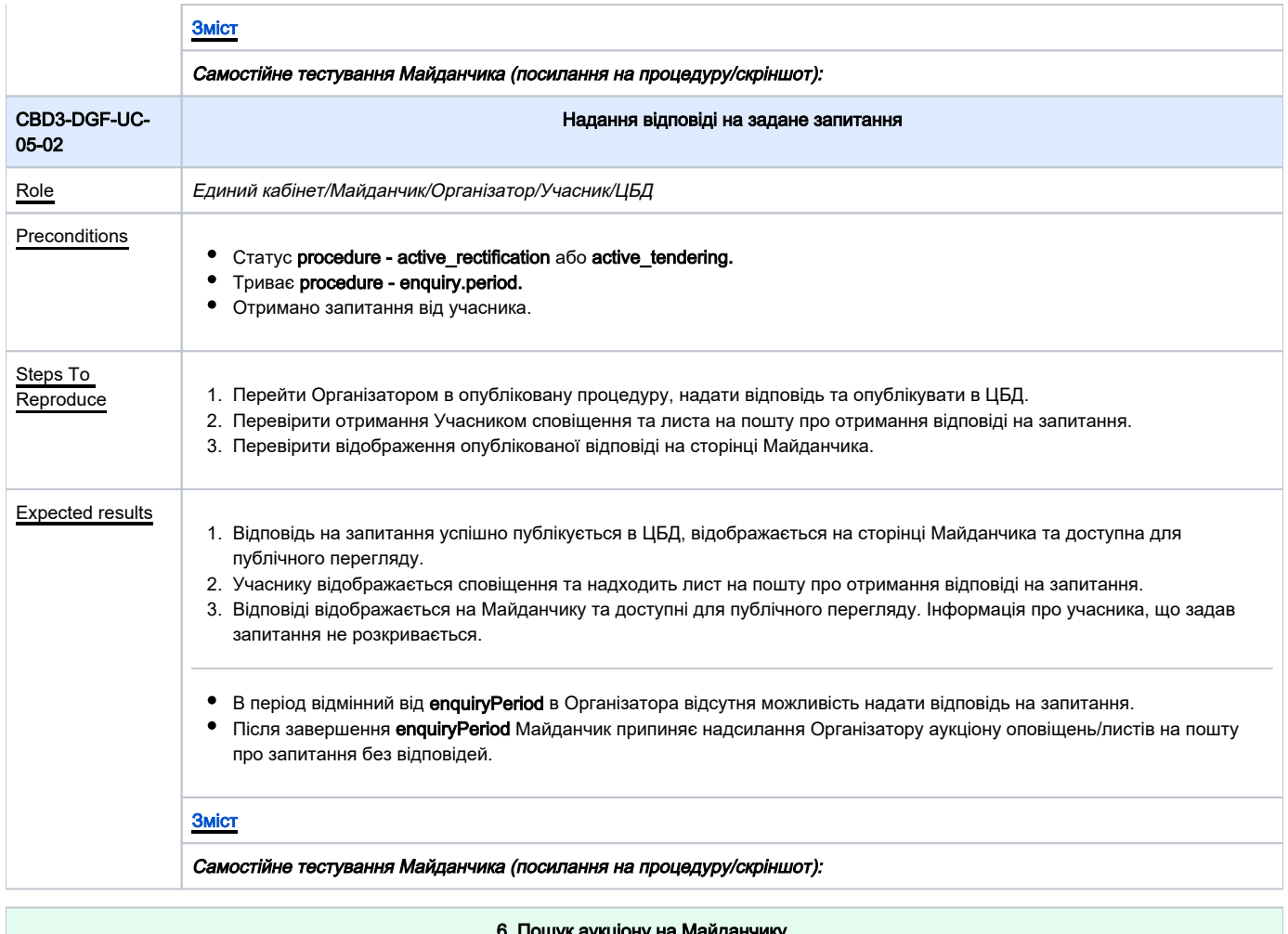

<span id="page-9-1"></span>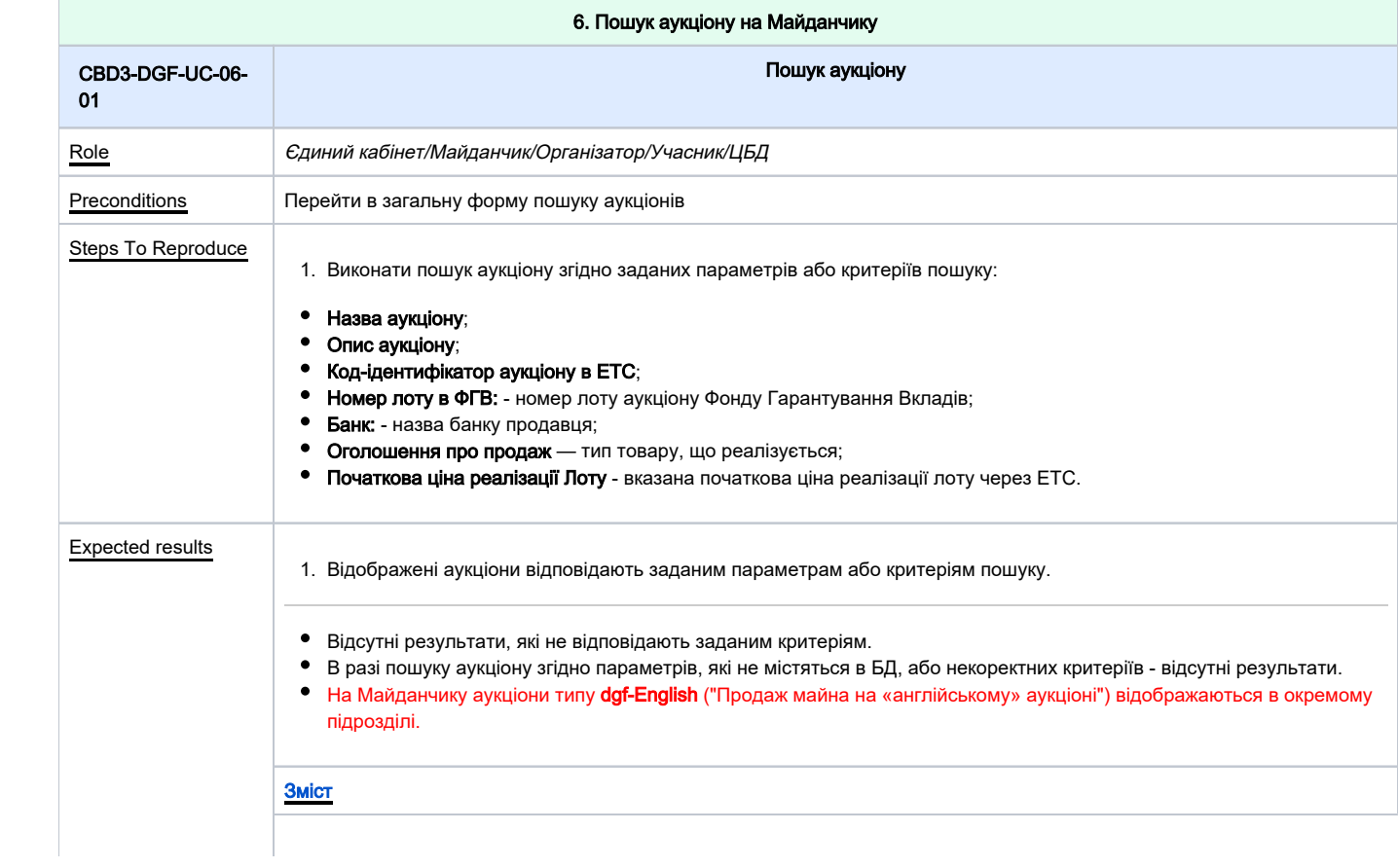

### Самостійне тестування Майданчика (посилання на процедуру/скріншот):

<span id="page-10-2"></span><span id="page-10-1"></span><span id="page-10-0"></span>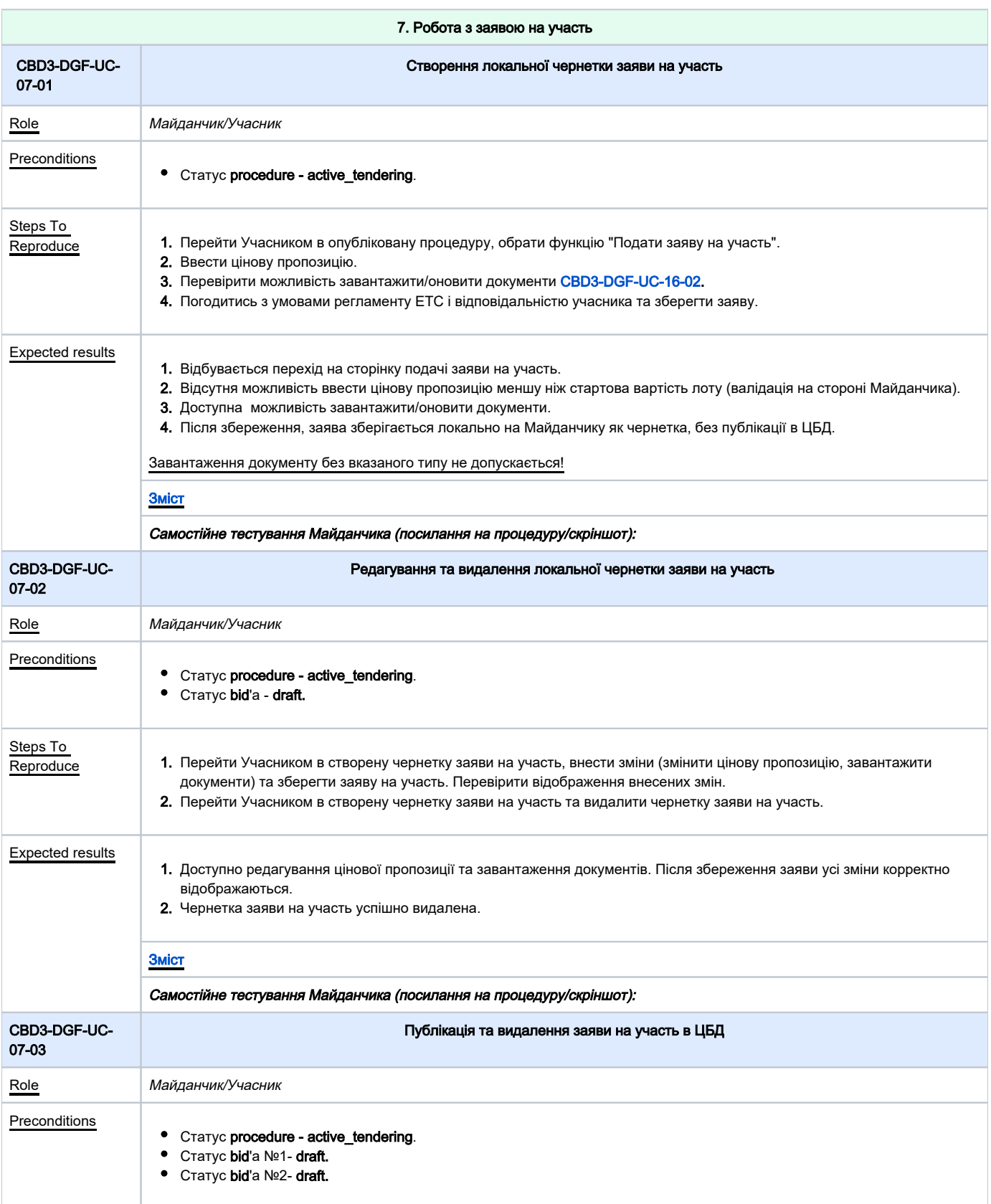

<span id="page-11-1"></span><span id="page-11-0"></span>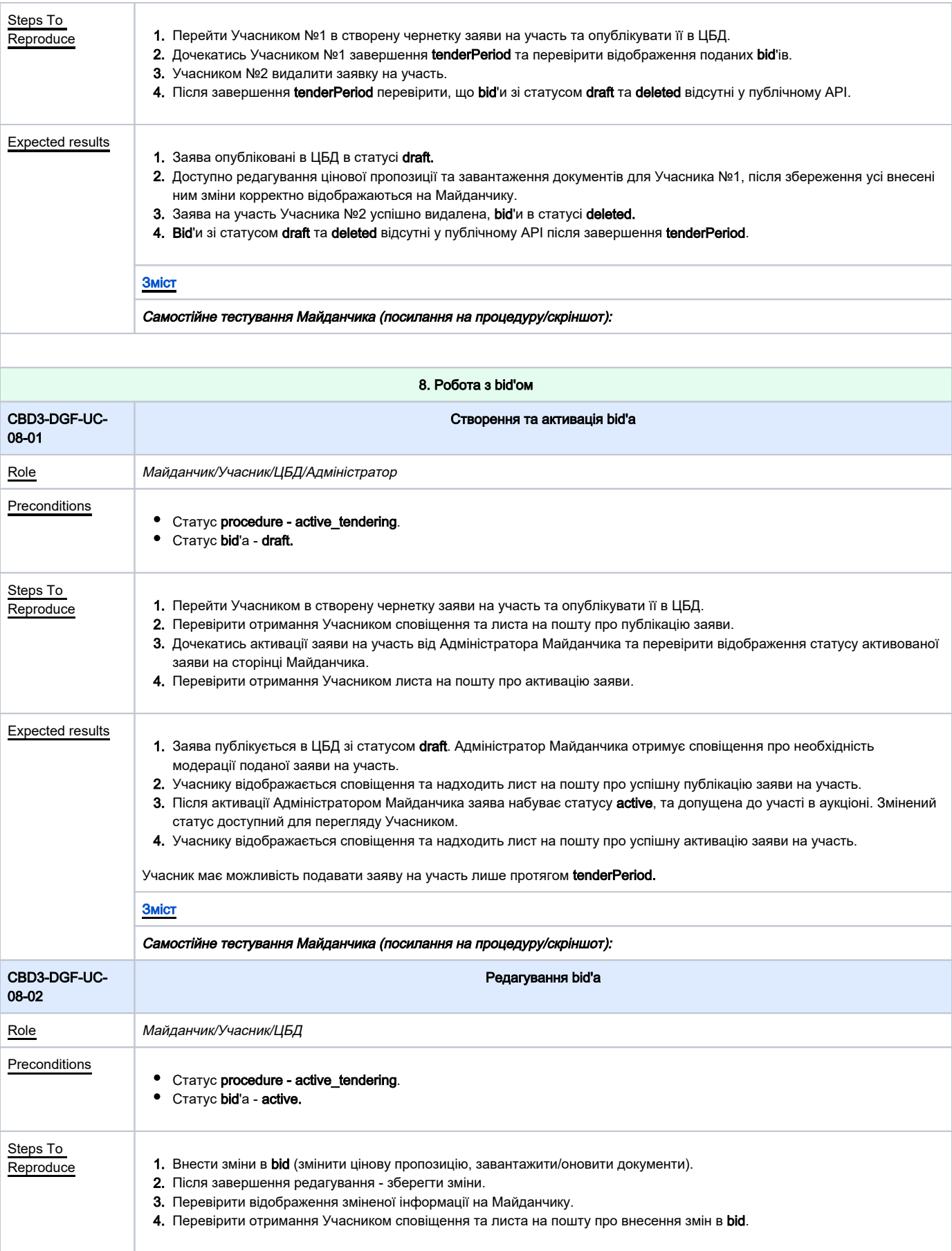

<span id="page-12-0"></span>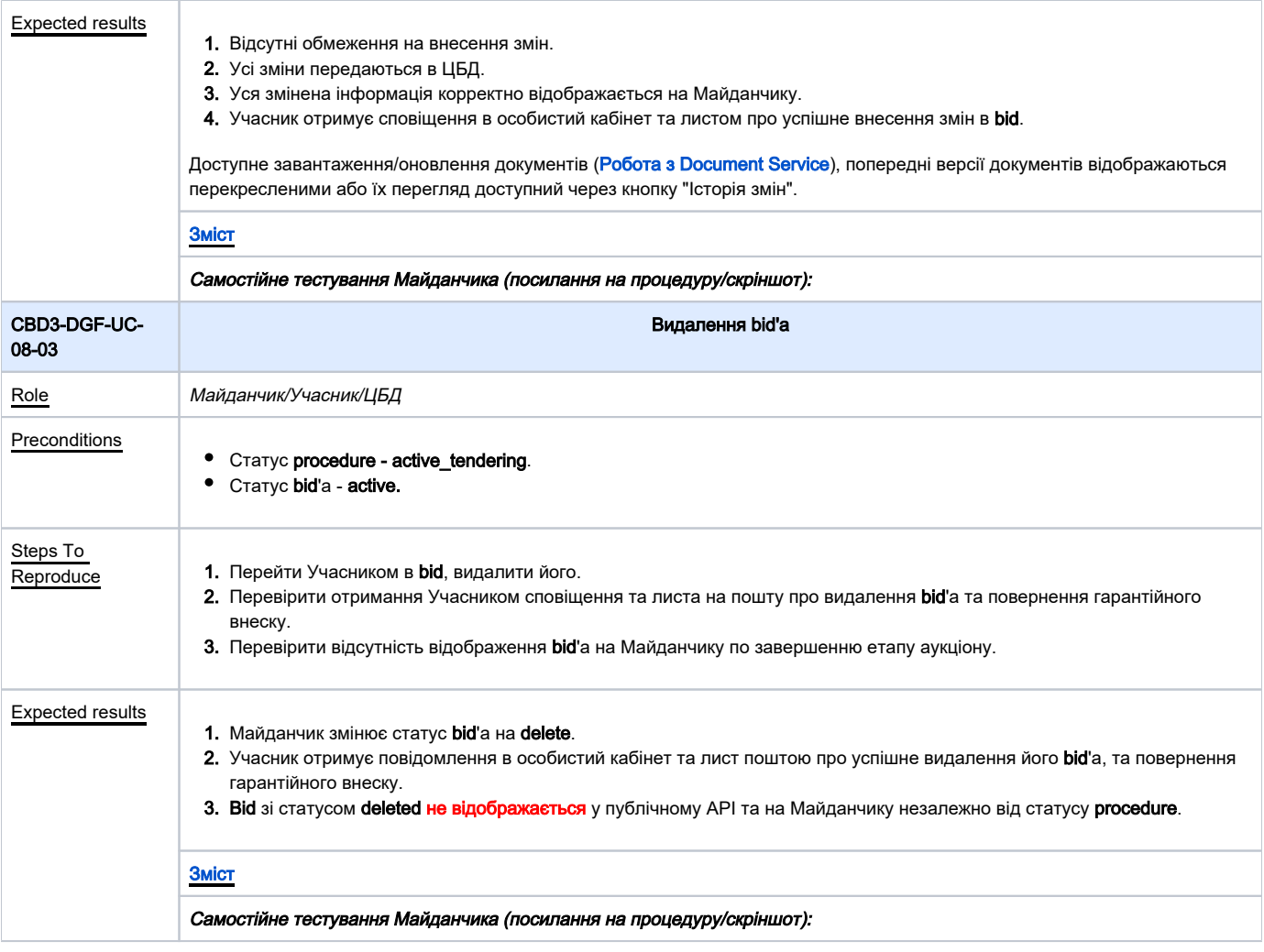

<span id="page-12-2"></span><span id="page-12-1"></span>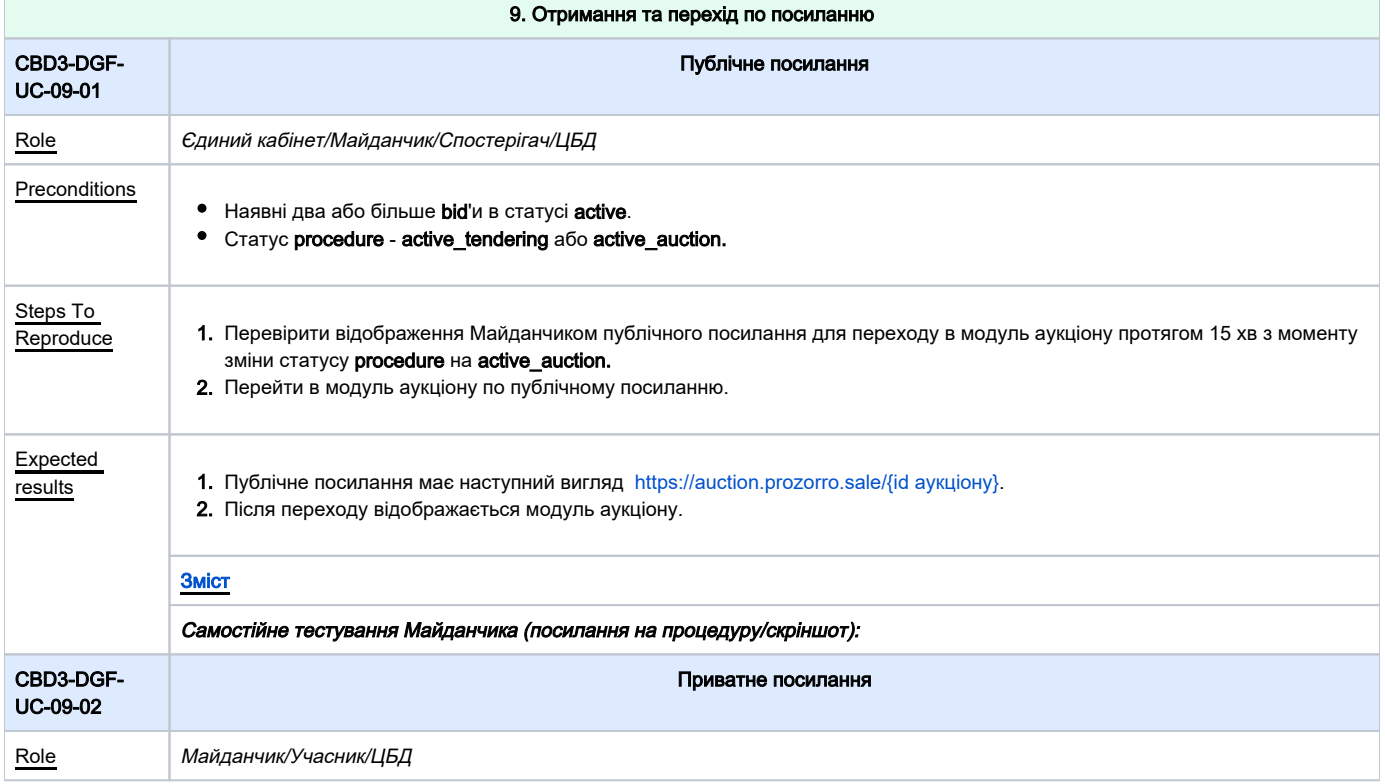

r.

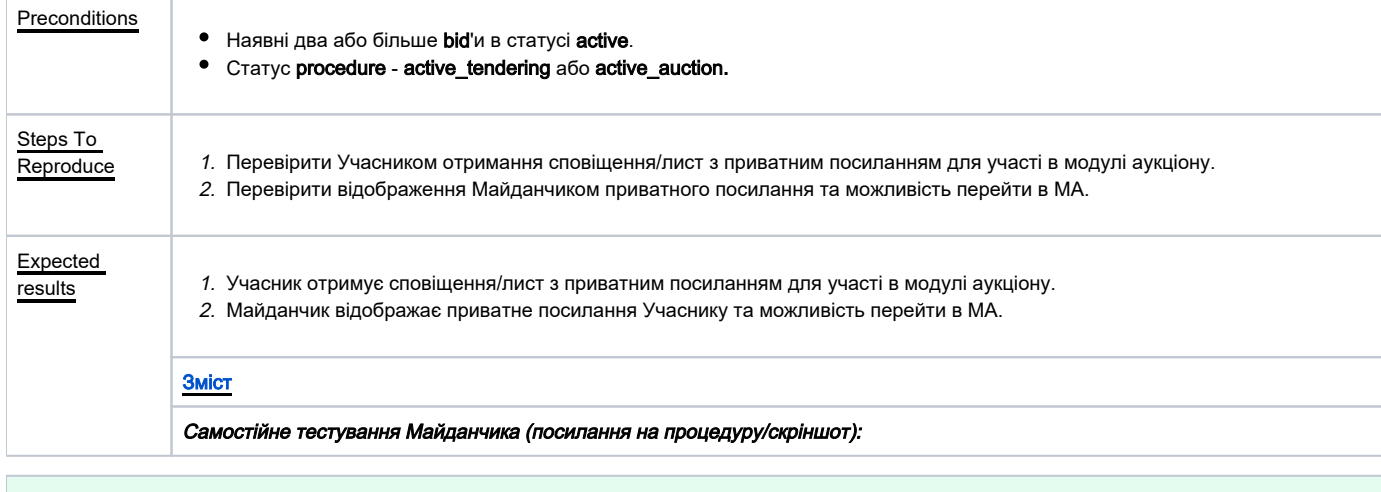

 $\mathcal{L}^{\mathcal{L}}$ 

<span id="page-13-0"></span>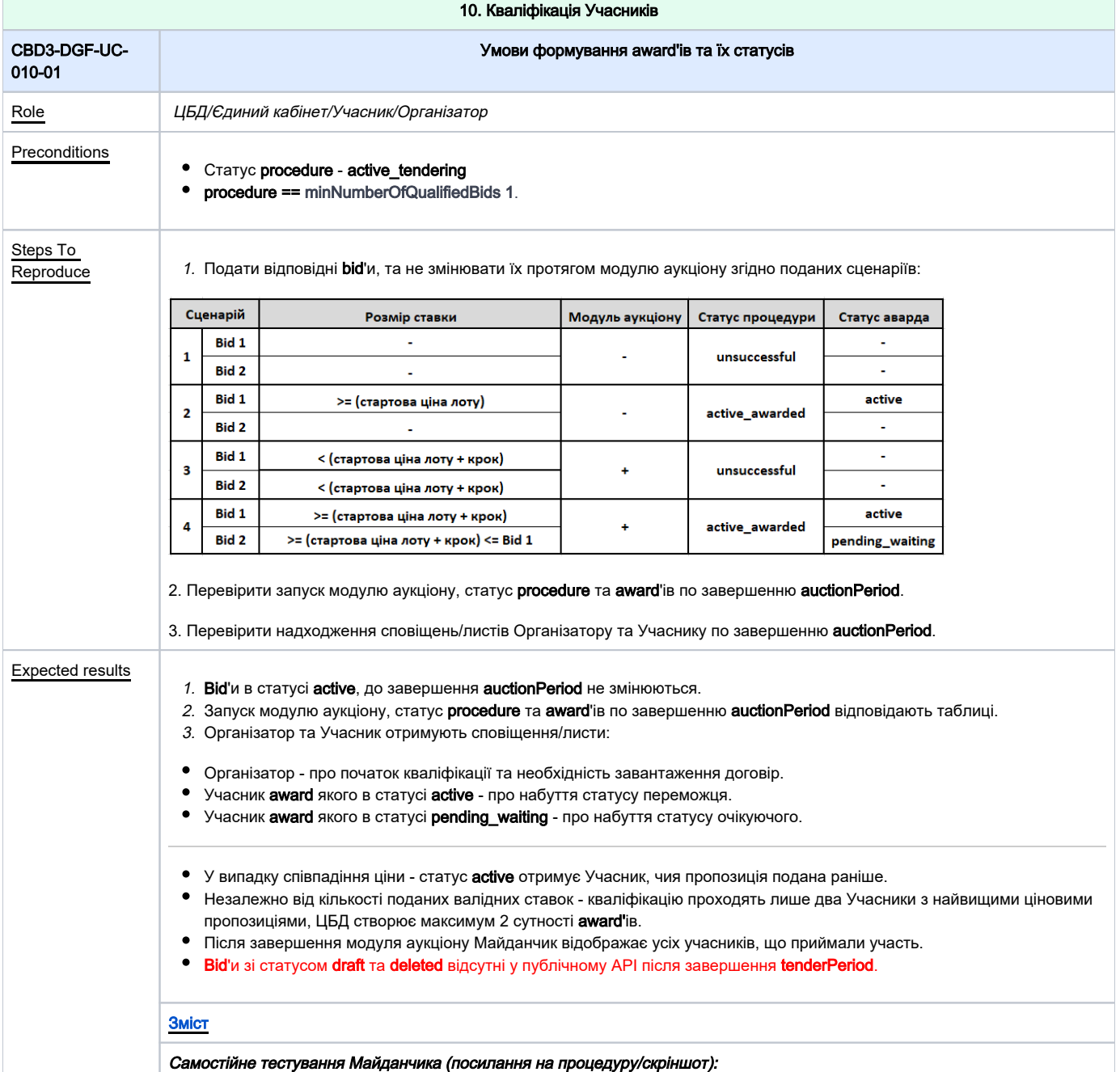

<span id="page-14-1"></span><span id="page-14-0"></span>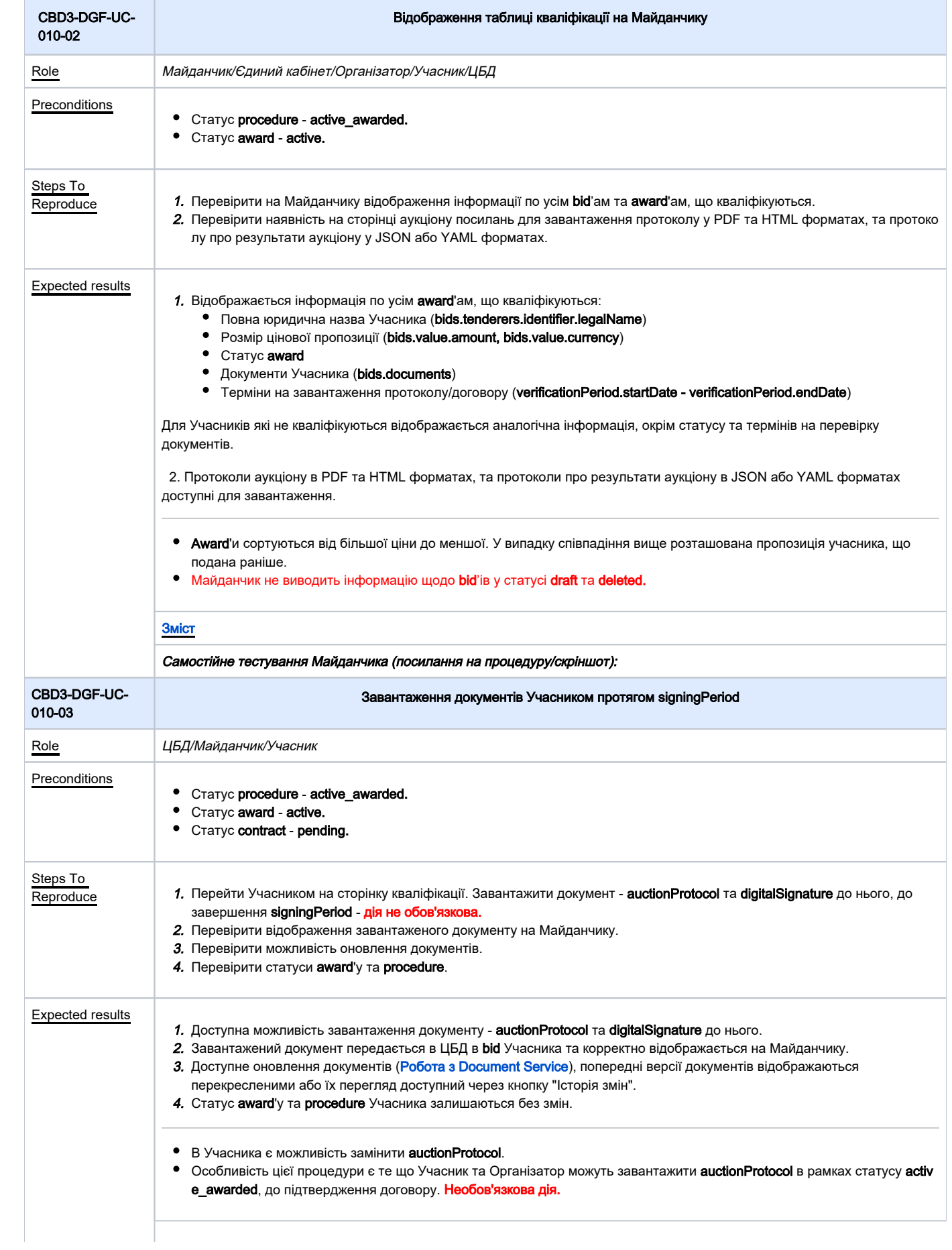

<span id="page-15-1"></span><span id="page-15-0"></span>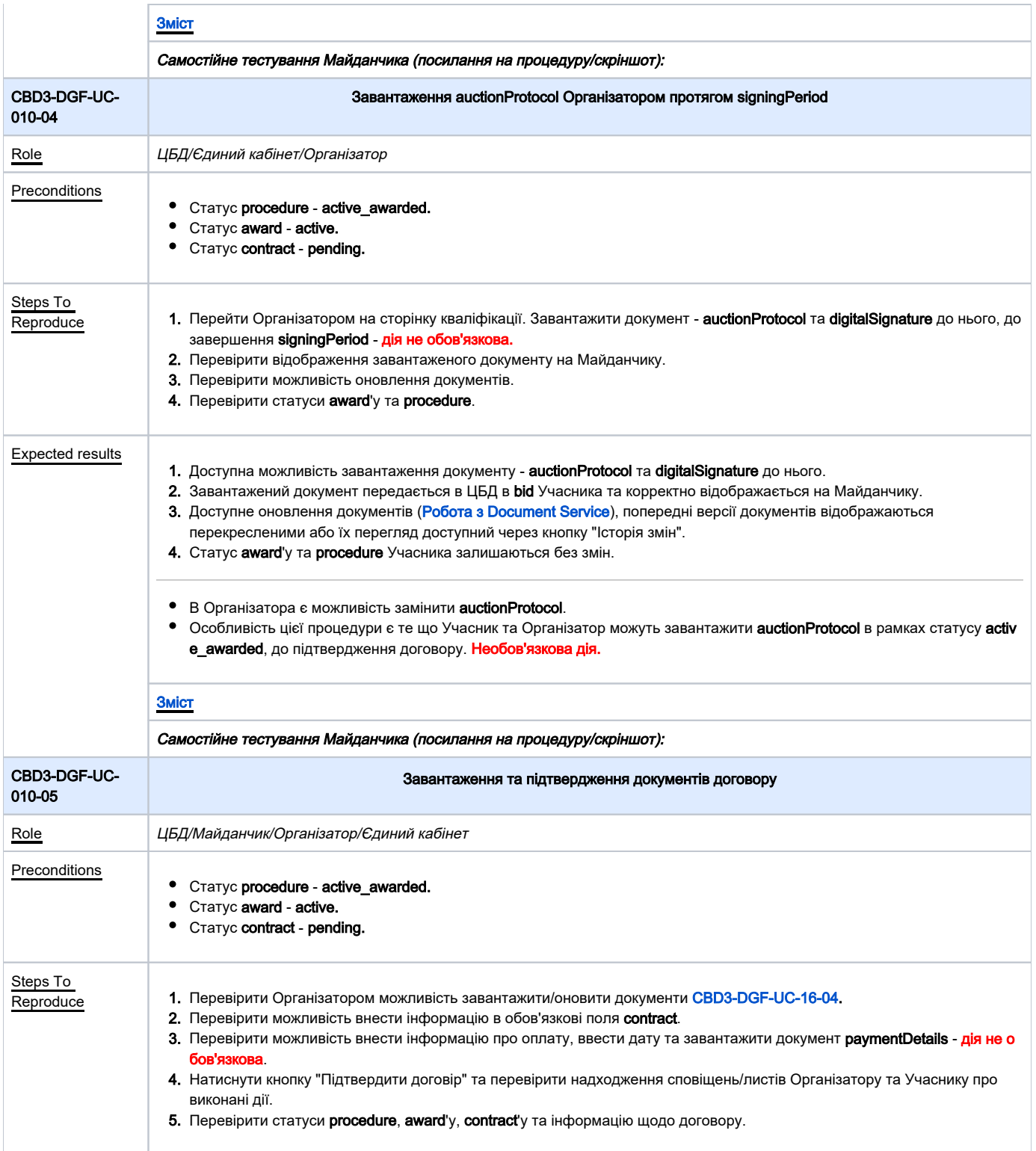

<span id="page-16-1"></span><span id="page-16-0"></span>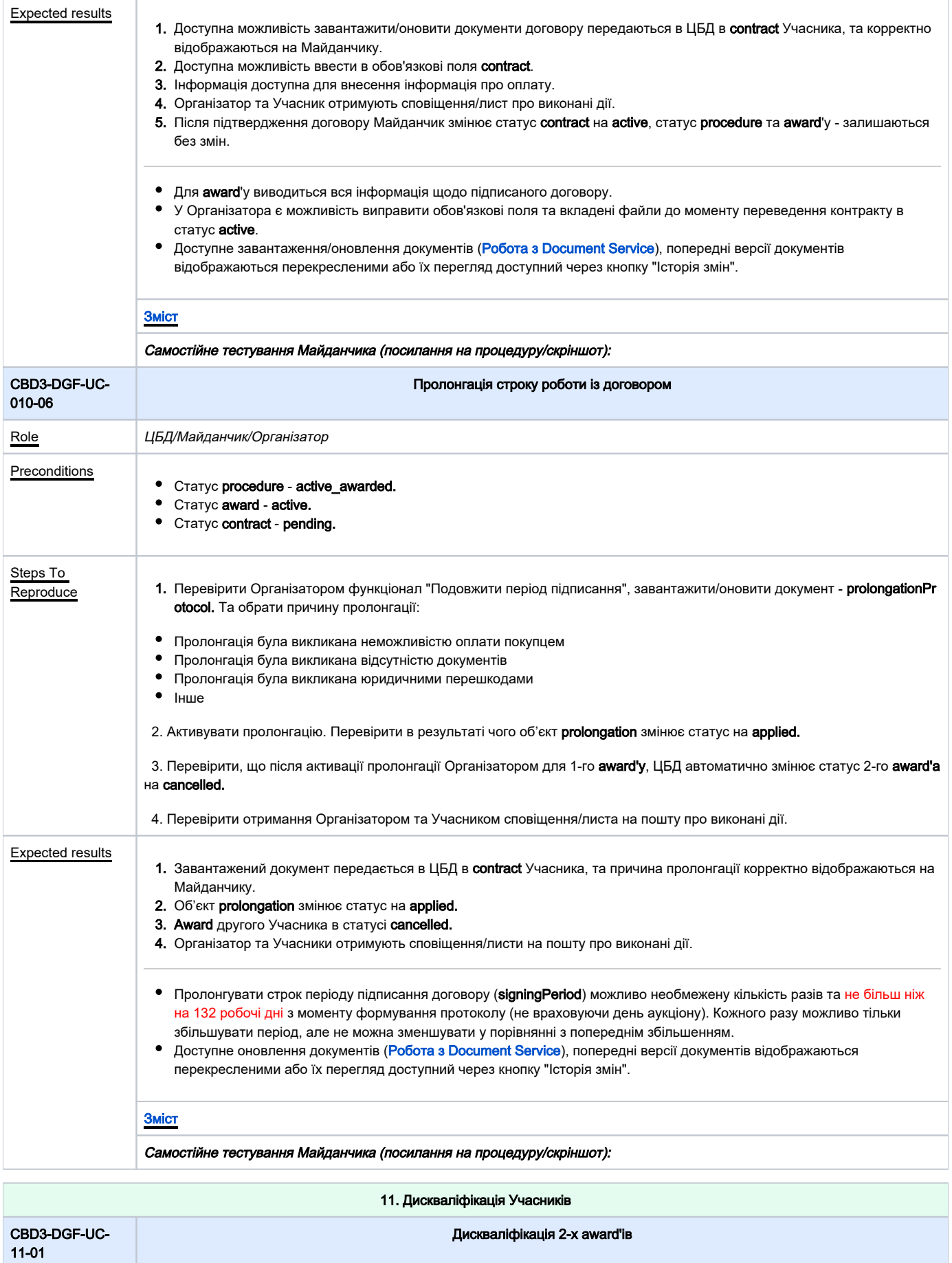

<span id="page-17-0"></span>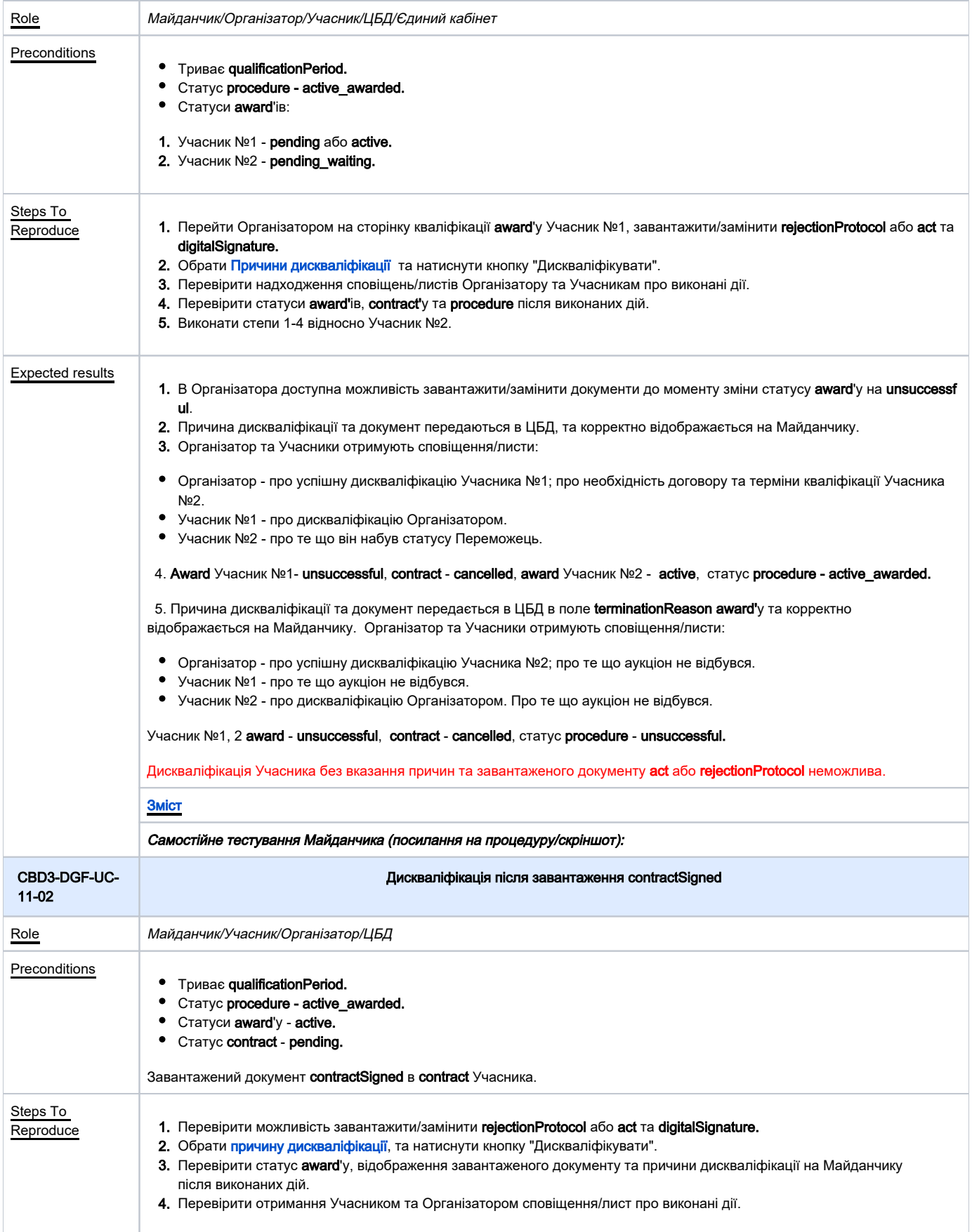

<span id="page-18-1"></span><span id="page-18-0"></span>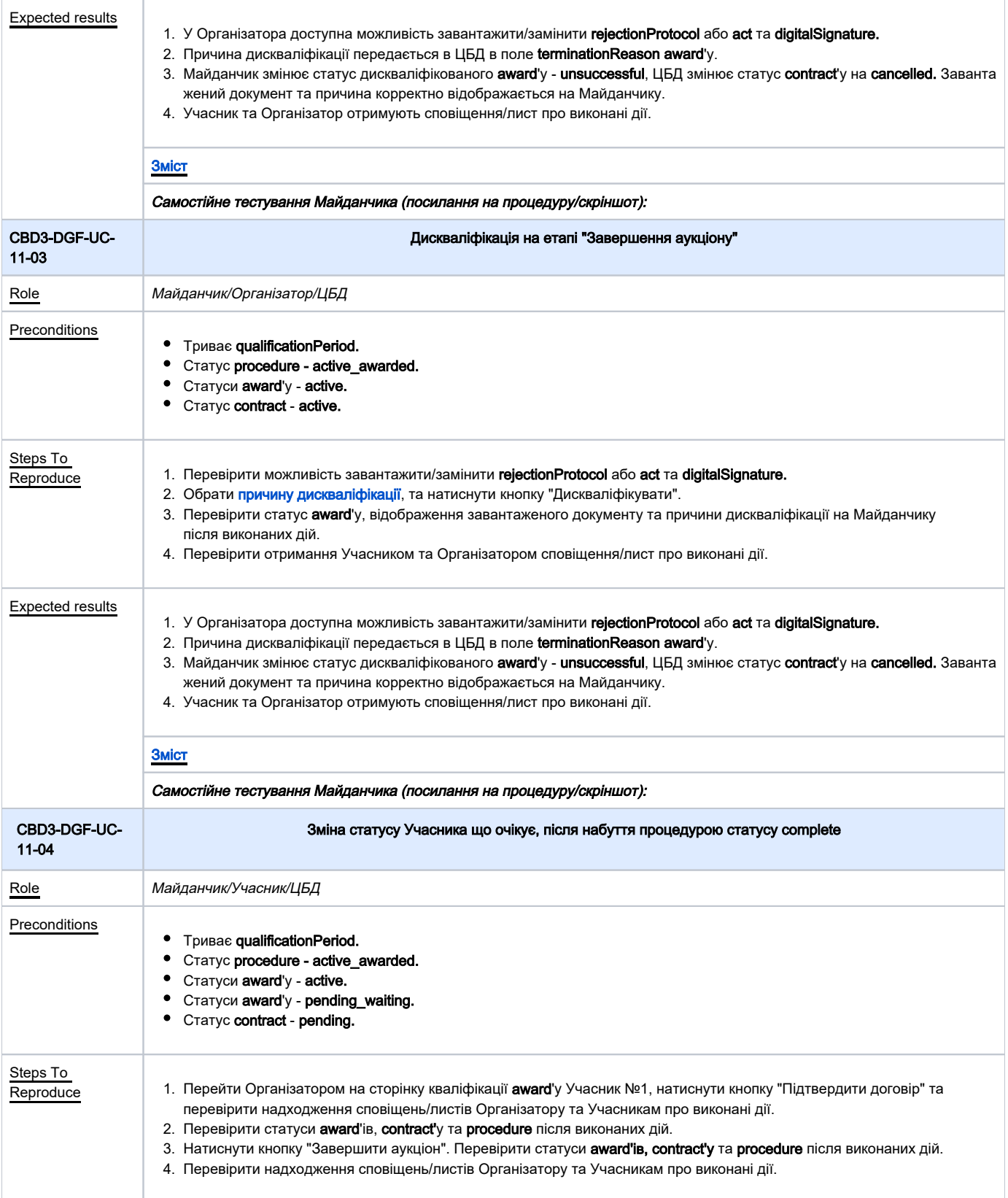

<span id="page-19-1"></span><span id="page-19-0"></span>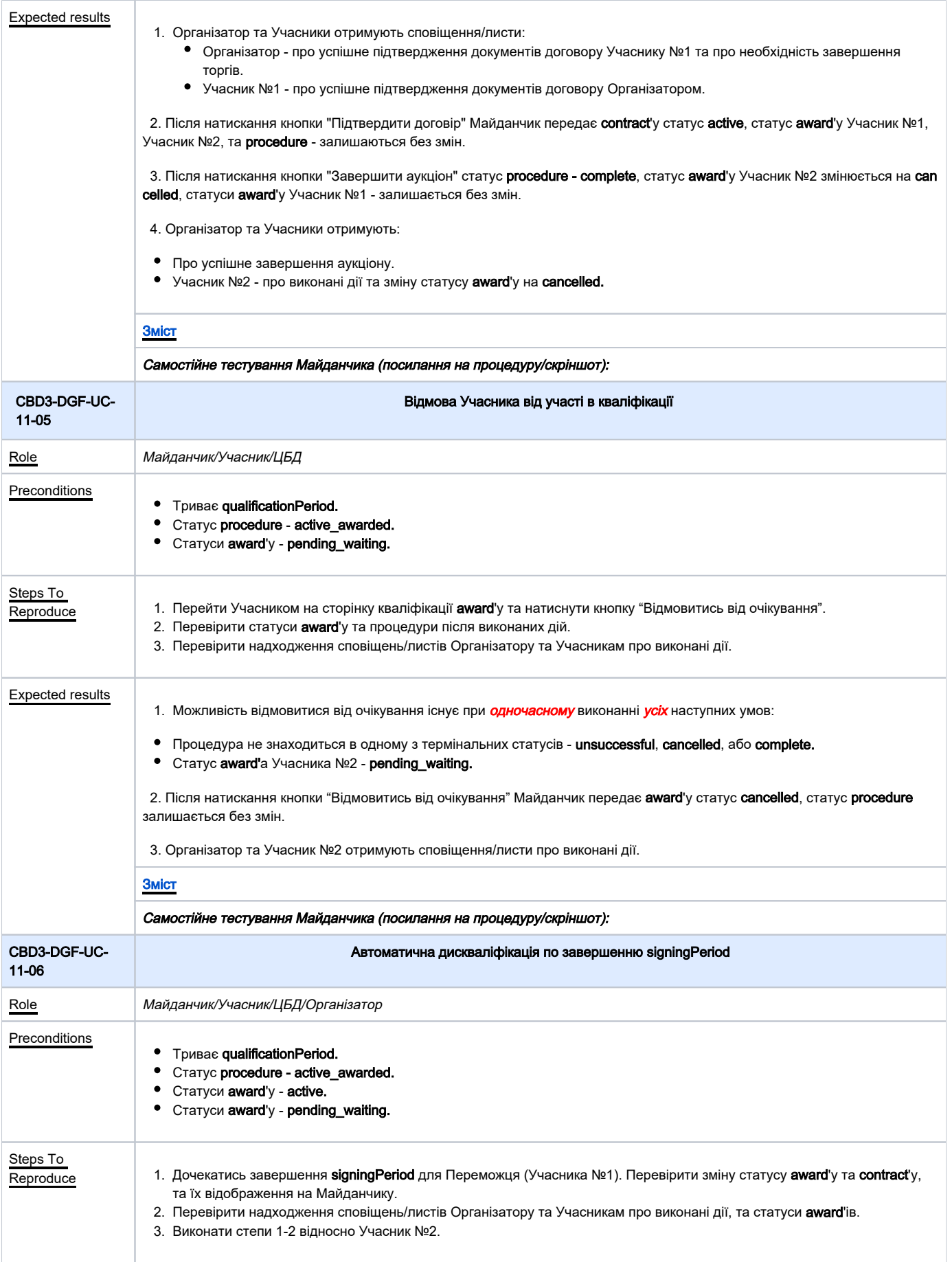

<span id="page-20-0"></span>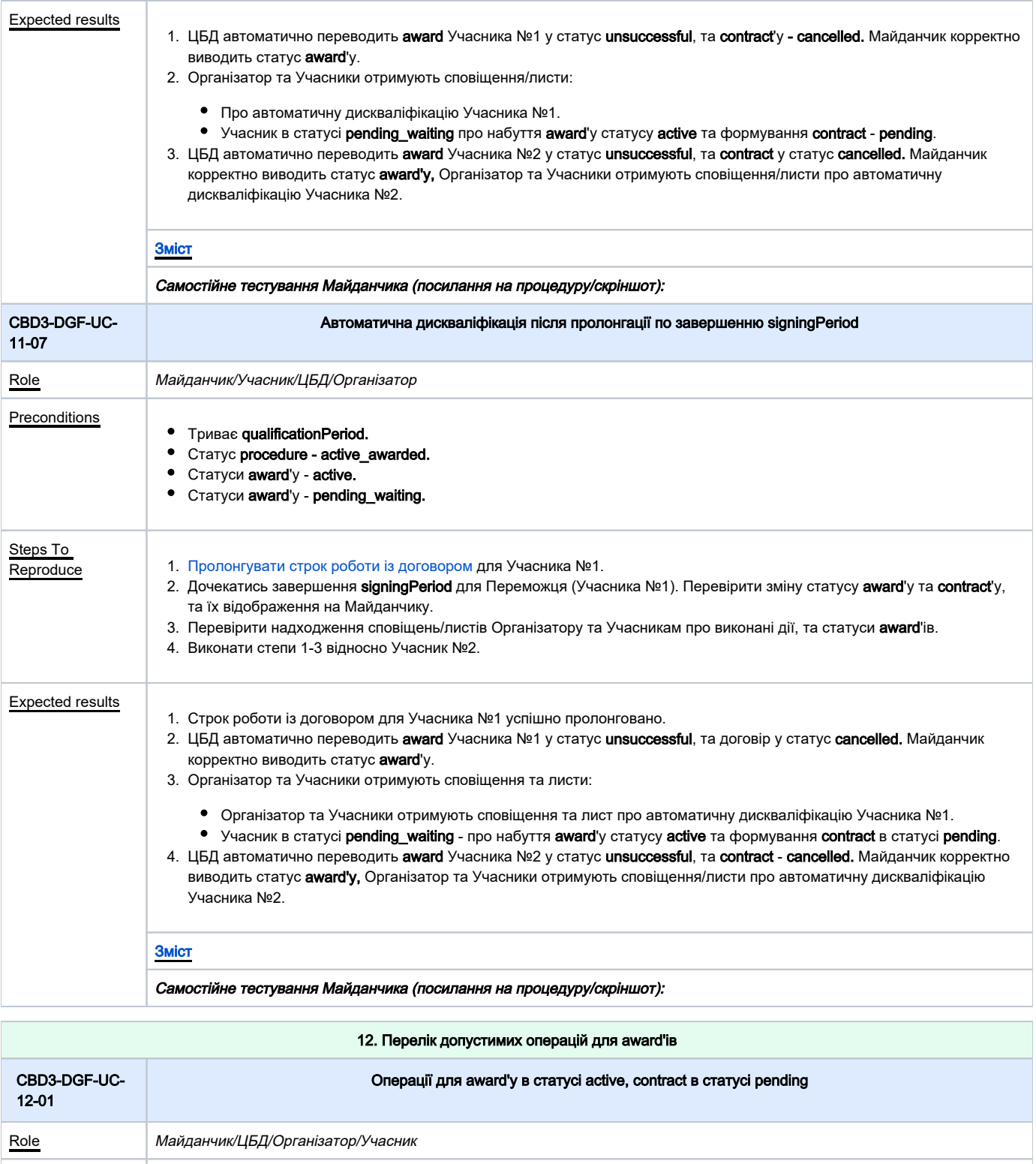

<span id="page-20-1"></span>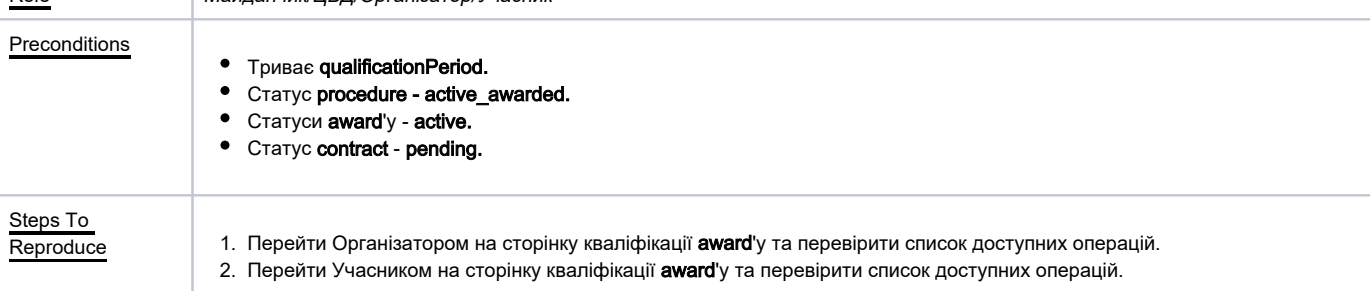

<span id="page-21-2"></span><span id="page-21-1"></span><span id="page-21-0"></span>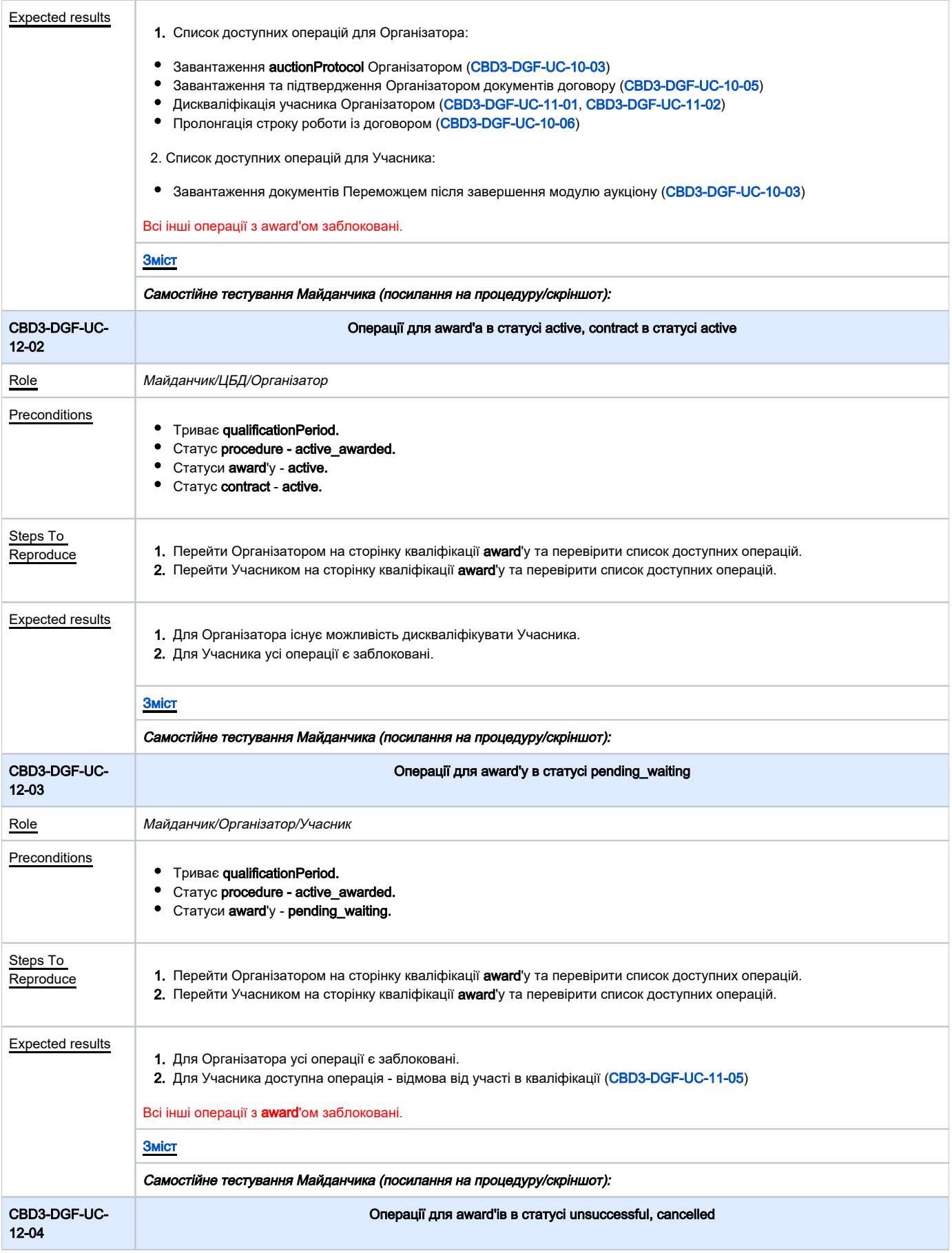

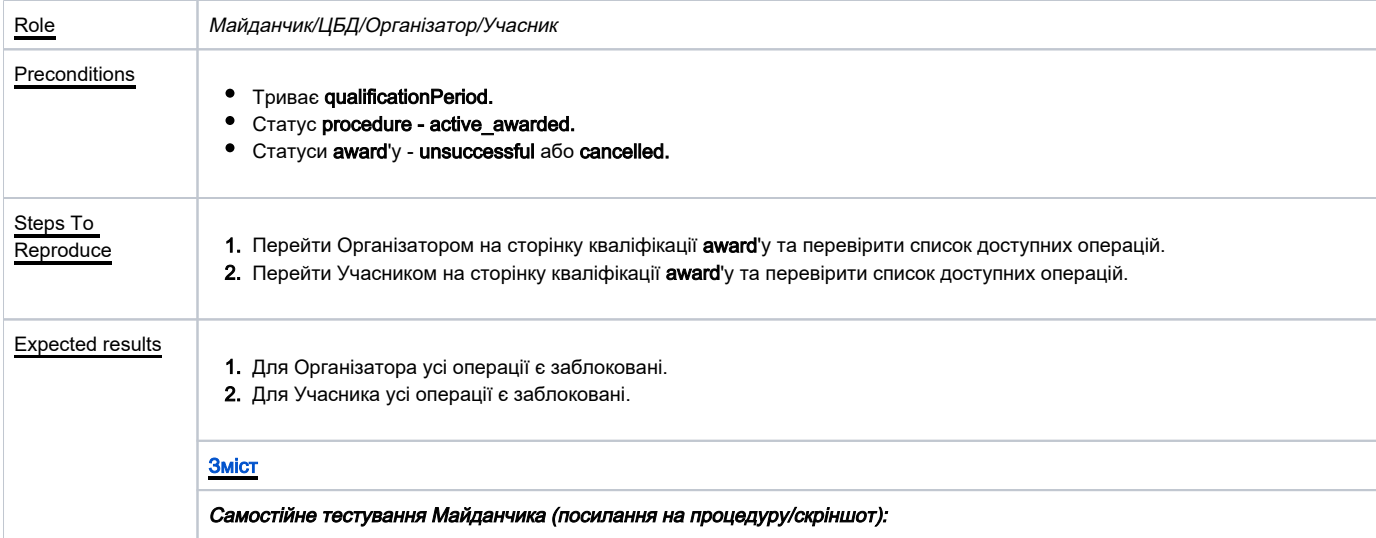

<span id="page-22-0"></span>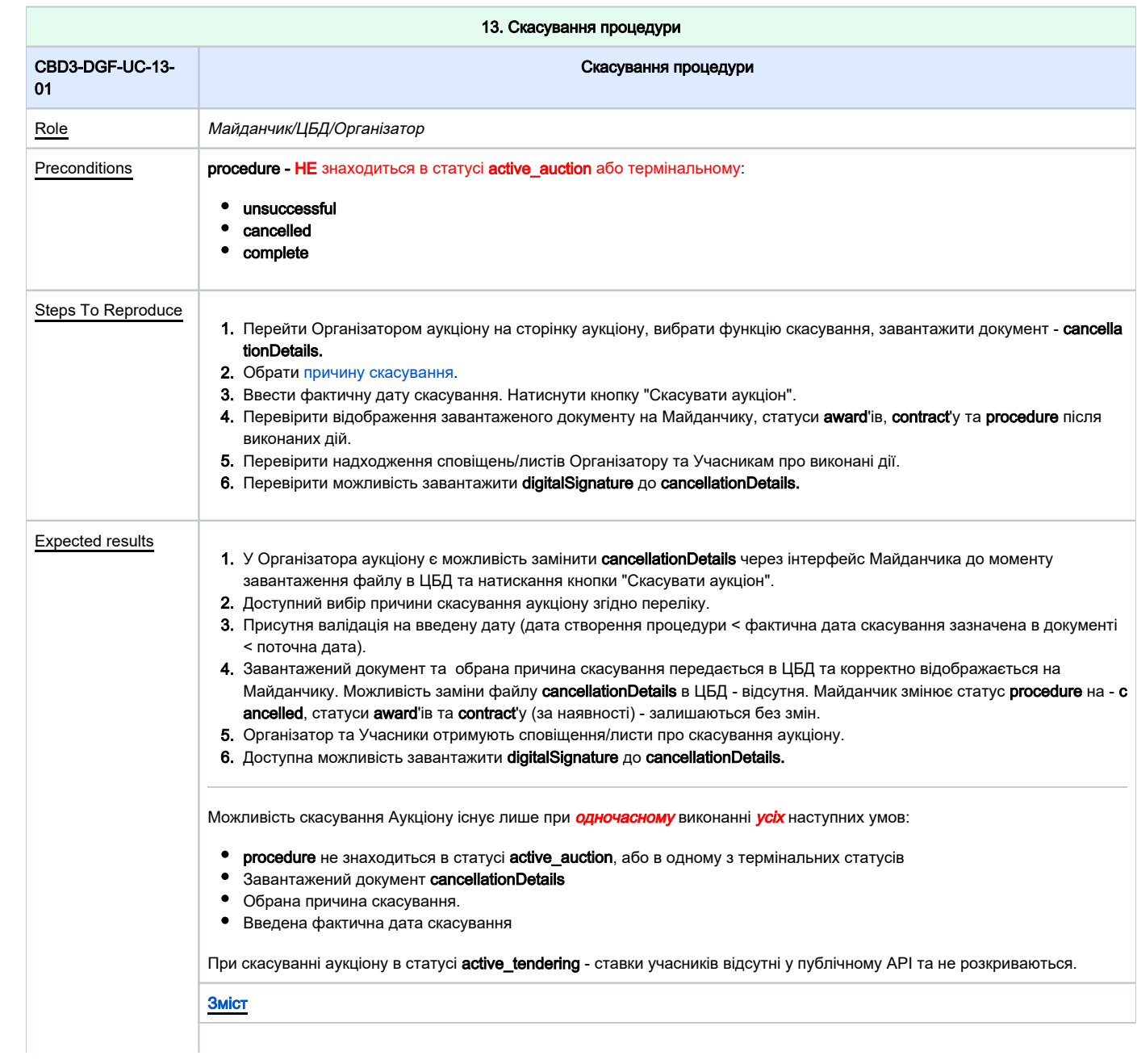

<span id="page-23-0"></span>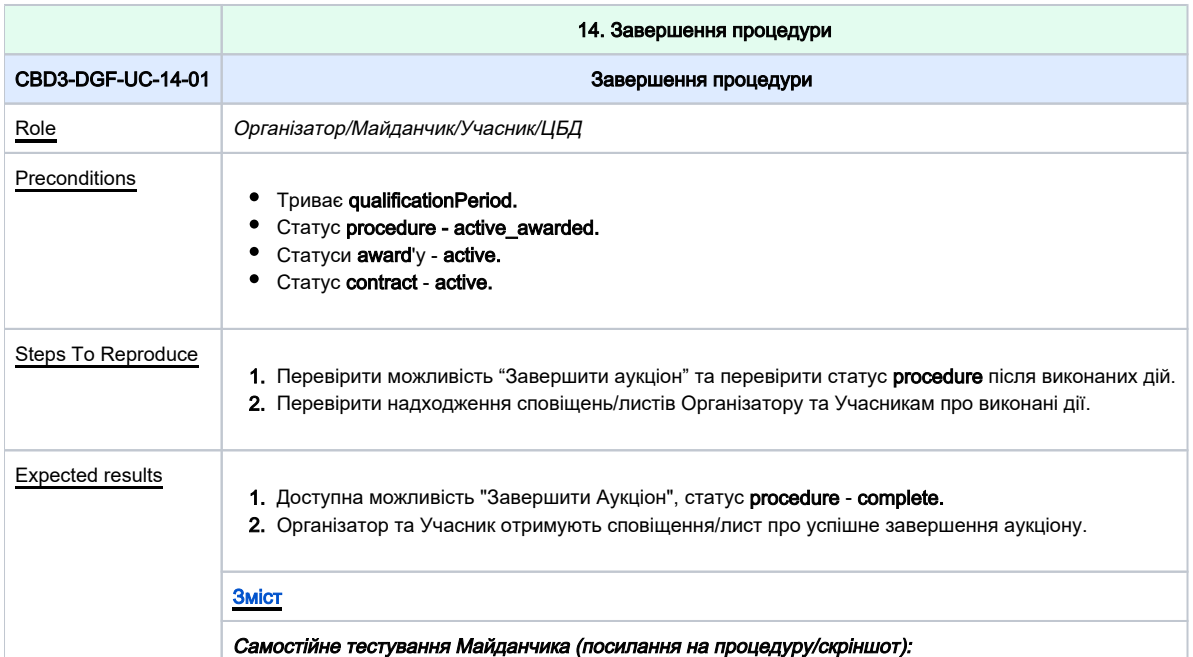

<span id="page-23-2"></span><span id="page-23-1"></span>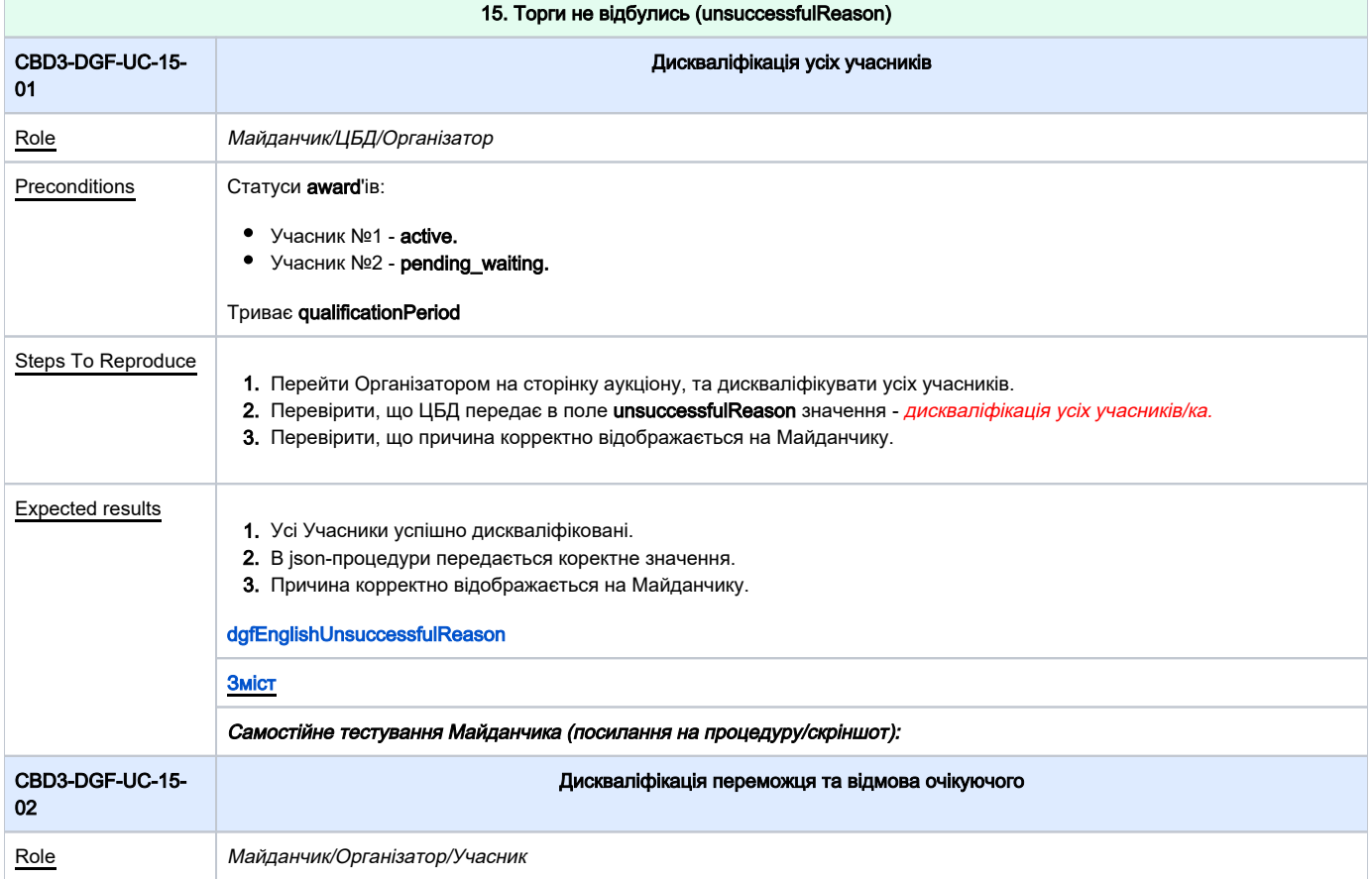

<span id="page-24-1"></span><span id="page-24-0"></span>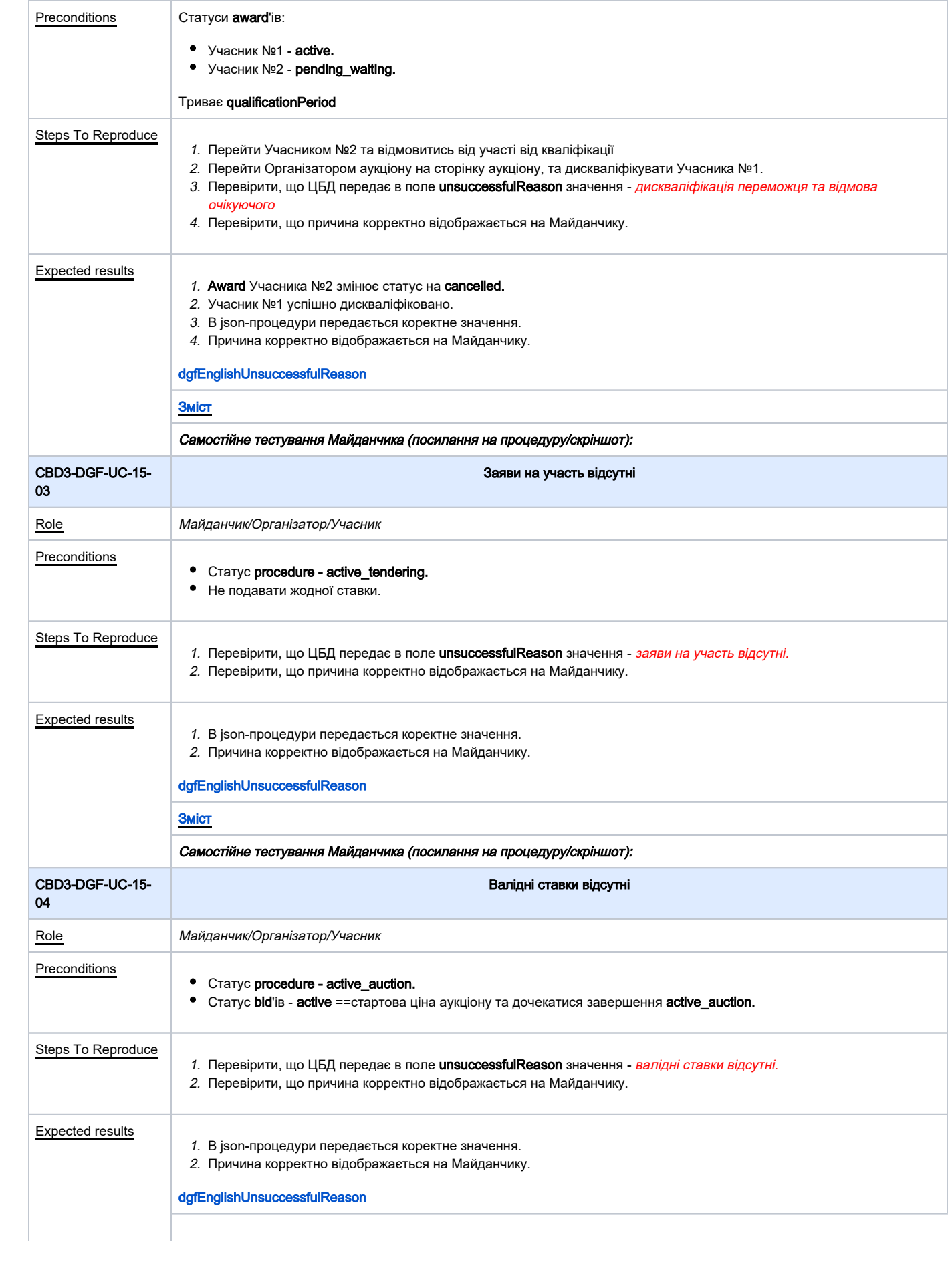

<span id="page-25-0"></span>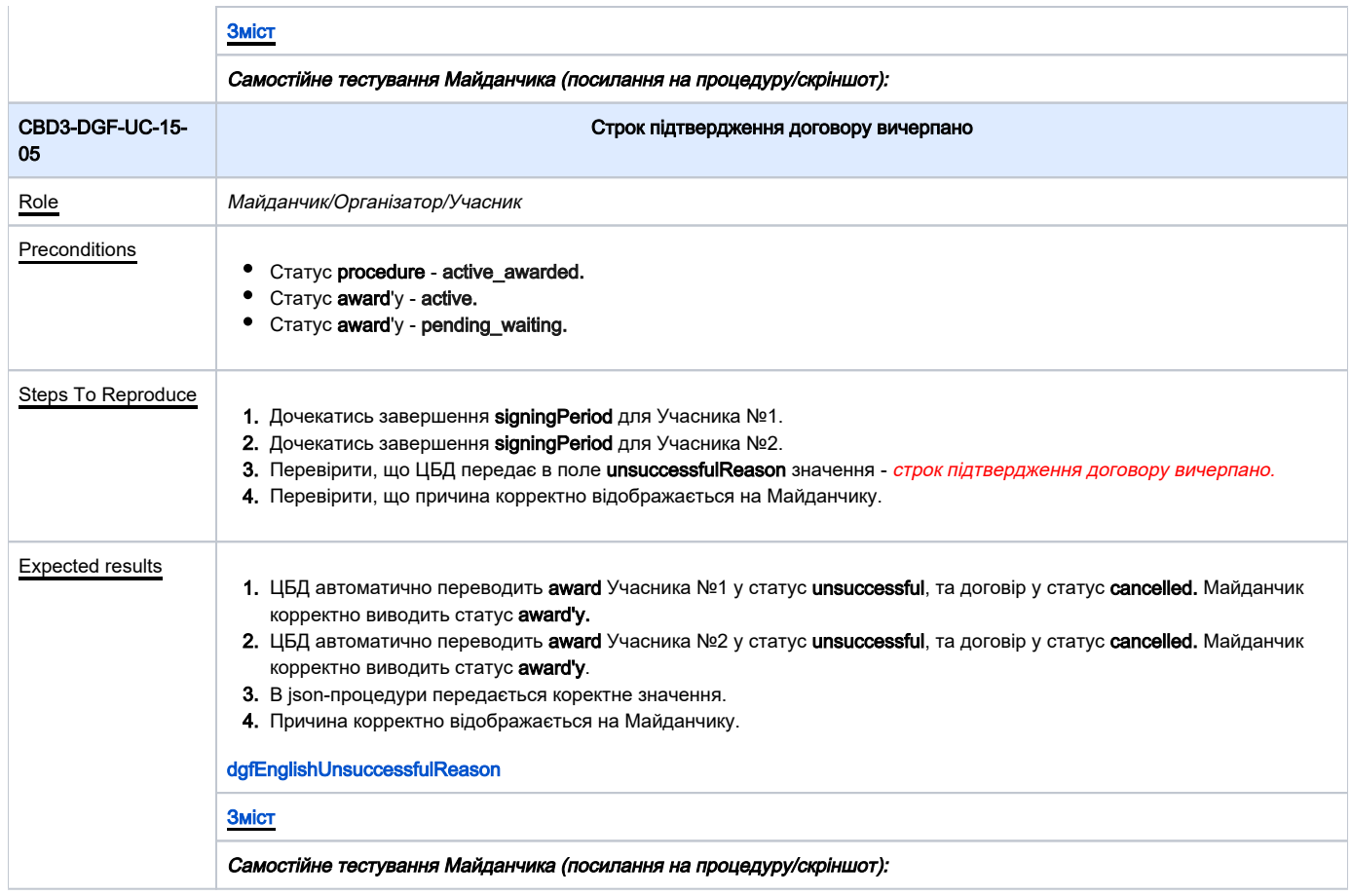

<span id="page-25-2"></span><span id="page-25-1"></span>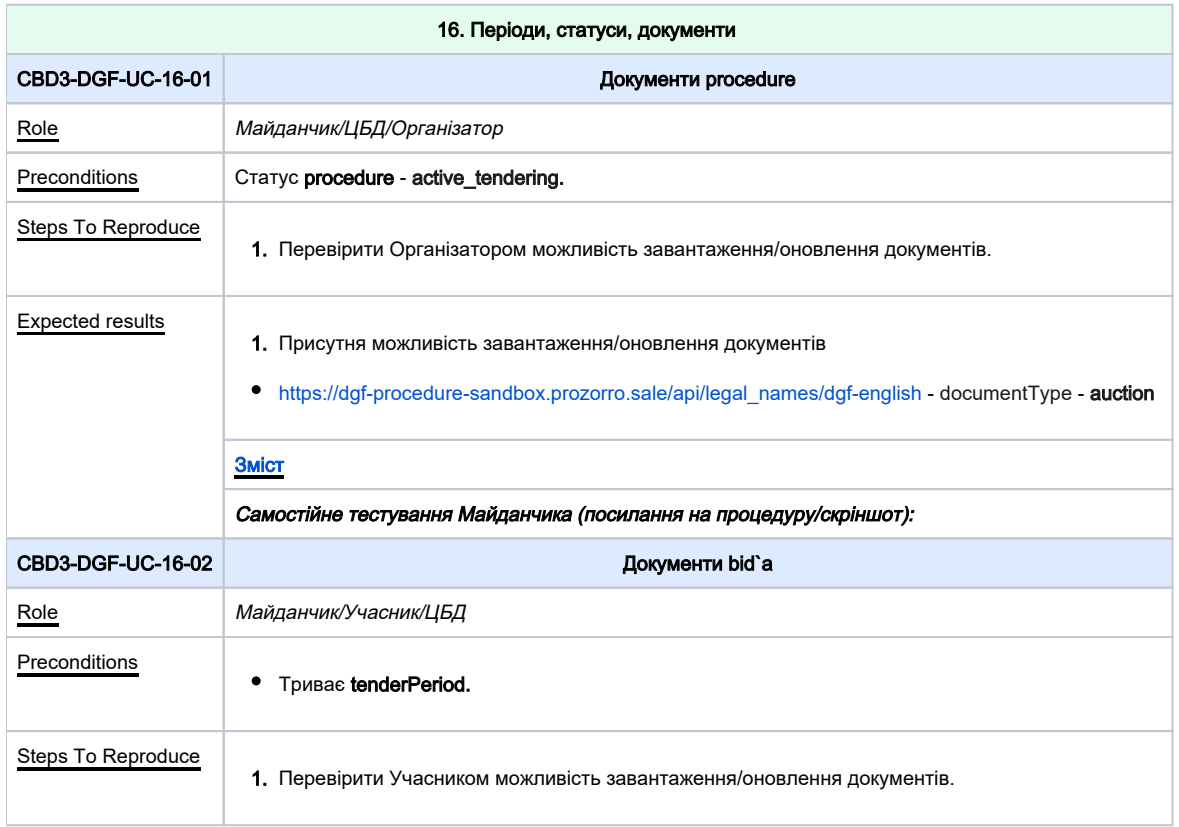

<span id="page-26-2"></span><span id="page-26-1"></span><span id="page-26-0"></span>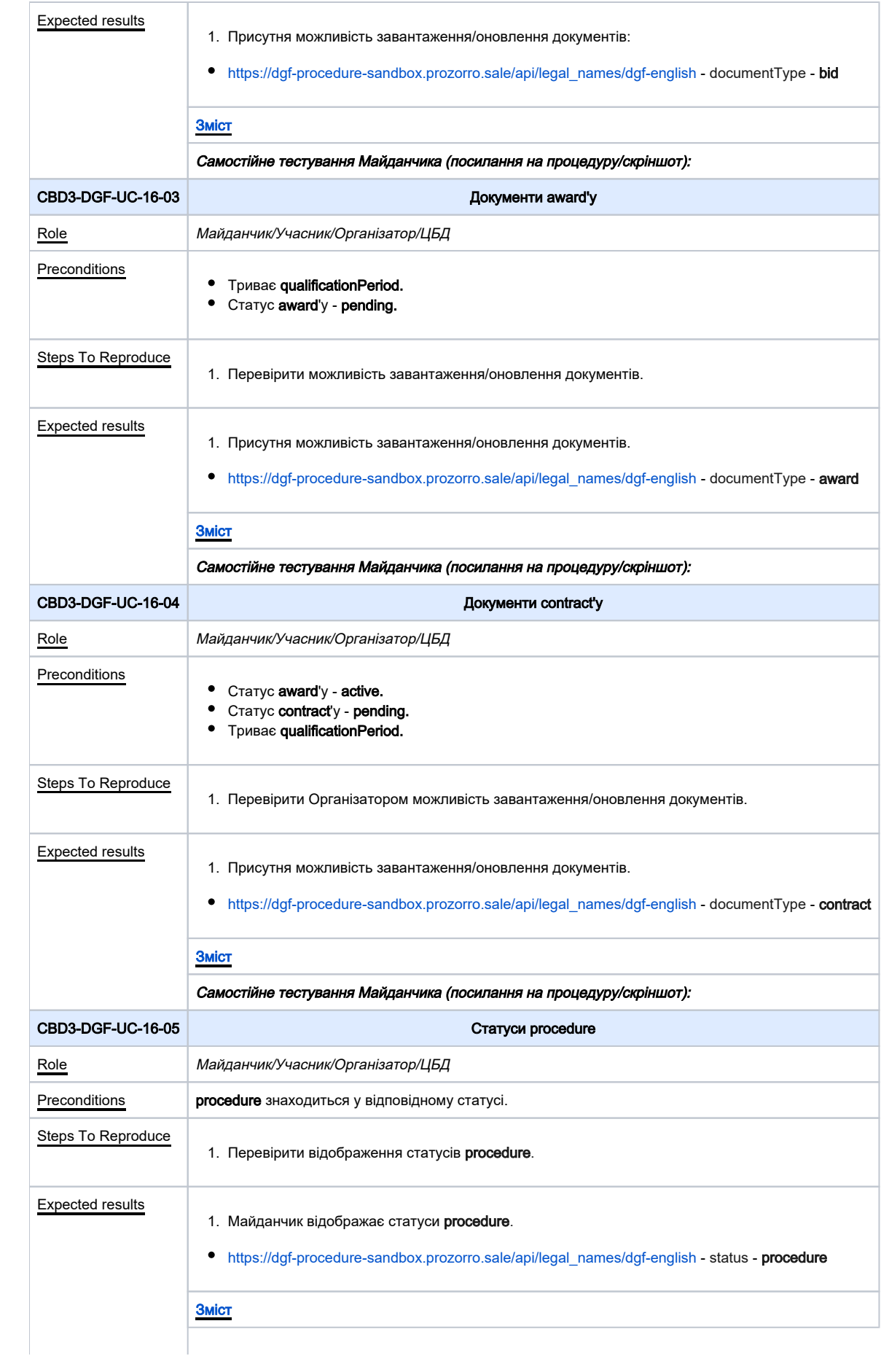

<span id="page-27-2"></span><span id="page-27-1"></span><span id="page-27-0"></span>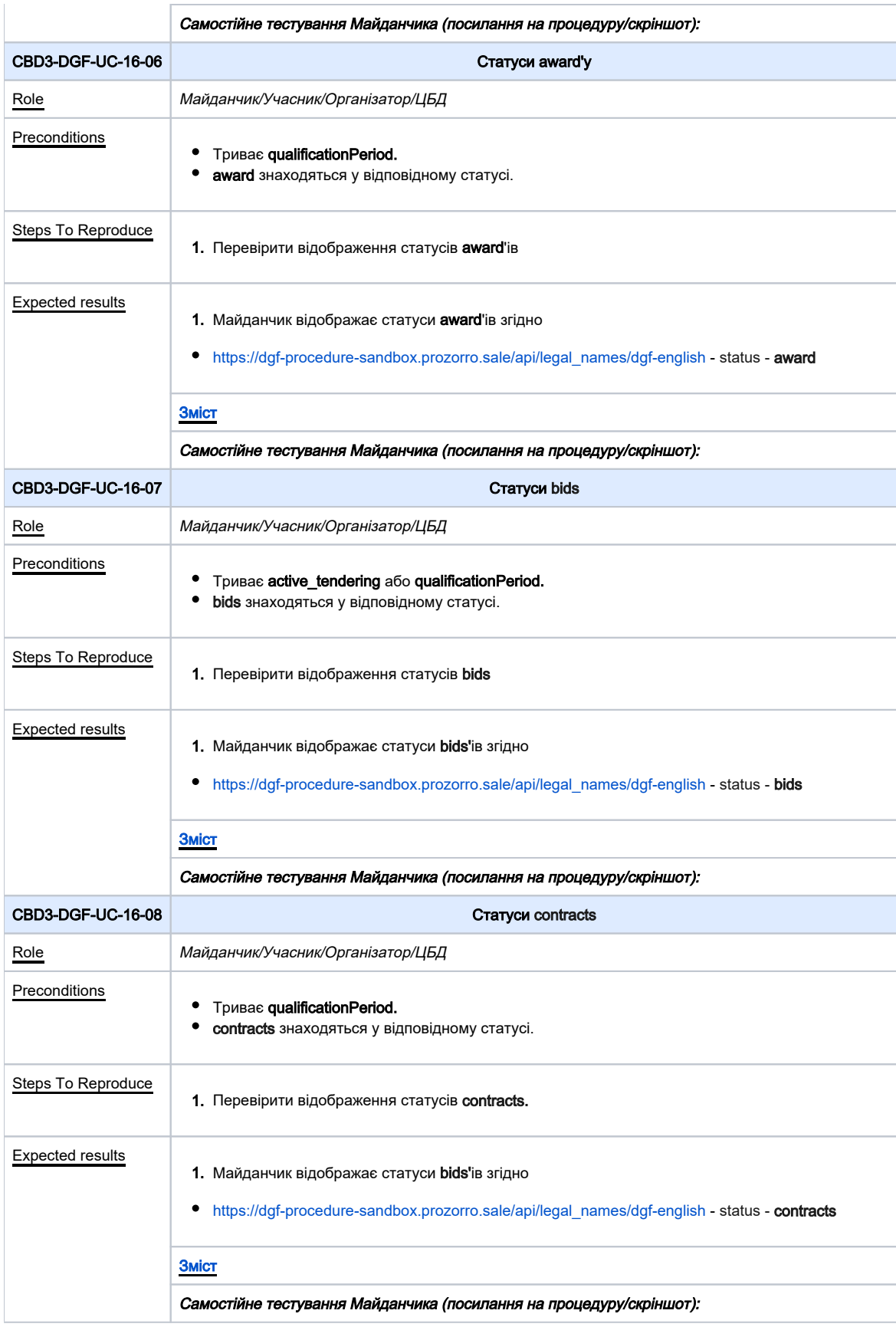